# Quick Intro to SBMLR

#### Tom Radivoyevitch

May 1, 2024

# Introduction

SBMLR reads SBML files to and from an SBML-like R list of lists core object of class SBML, and it reads and writes these core objects into R text files that are well structured and light weight for editing. It also facilitates model simulations and model summaries.

# Model import, export, editing and viewing

The following code reads in Curto et al.'s purine metabolism model of 1998

```
> library(SBMLR)
> curto=readSBML(system.file("models", "curto.xml", package = "SBMLR"))
> head(summary(curto)$reactions)
    index Laws initialFluxes
```
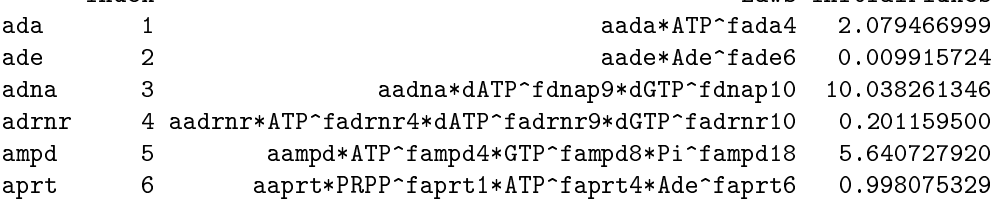

and the next two lines serialize the object curto of S3 class SBML (R list of lists) into a current working directory SBML  $(XML)$  file and editable R code SBMLR file. Relative to the option of using dput and deparse, saveSBMLR and readSBMLR ASCII text representations are more pleasant to look at and thus edit (the carriage returns are in the right places).

```
> saveSBML(curto,"curto.xml")
> saveSBMLR(curto,"curto.r")
```
These two files can then be read back in and compared as follows.

- > curtoX=readSBML("curto.xml")
- > curtoR=readSBMLR("curto.r")
- > head((curtoX==curtoR)\$species)

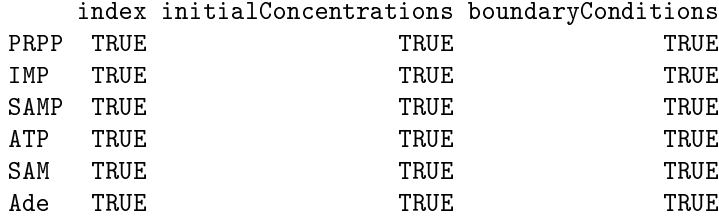

> head((curtoX==curtoR)\$reactions)

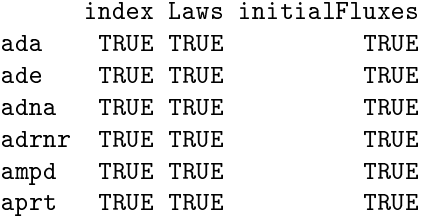

Values in these two dataframes are TRUE where the initial concentrations, fluxes, and reaction rate laws (as strings) are equal.

### Model simulation

The following simulation first shows that the initial condition is a steady state. It then shows the time course response to an increase in [PRPP] from 5 uM to 50 uM.

```
> out1=sim(curto, seq(-20, 0, 1))
> curto$species$PRPP$ic=50
> out2=sim(curto,0:70)
> outs=data.frame(rbind(out1,out2))
> attach(outs)
> par(mfrow=c(2,1))> plot(time,IMP,type="l",xlab="minutes",ylab="IMP (uM)")
> plot(time,HX,type="l",xlab="minutes",ylab="HX (uM)")
> par(mfrow=c(1,1))> detach(outs)
```
The modulator argument to sim is either NULL, a vector of numbers, or a list of interpolation functions (time varying enzyme concentration boundary conditions). The vector and list lengths are equal to the number of reactions; in the vector case reaction rate law amplitude parameters are multipied by 1 at times less than zero and the corresponding vector element thereafter. The following code doubles the amplitude parameters of Curto et al's 37 reactions at  $t=0$ ; concentrations then stay the same as fluxes double.

> curto\$species\$PRPP\$ic=5 # return PRPP IC to its original value

 $>$  sim(curto,(-10):10,modulator=rep(2,37)) # bumpless transfer in concentrations since all V

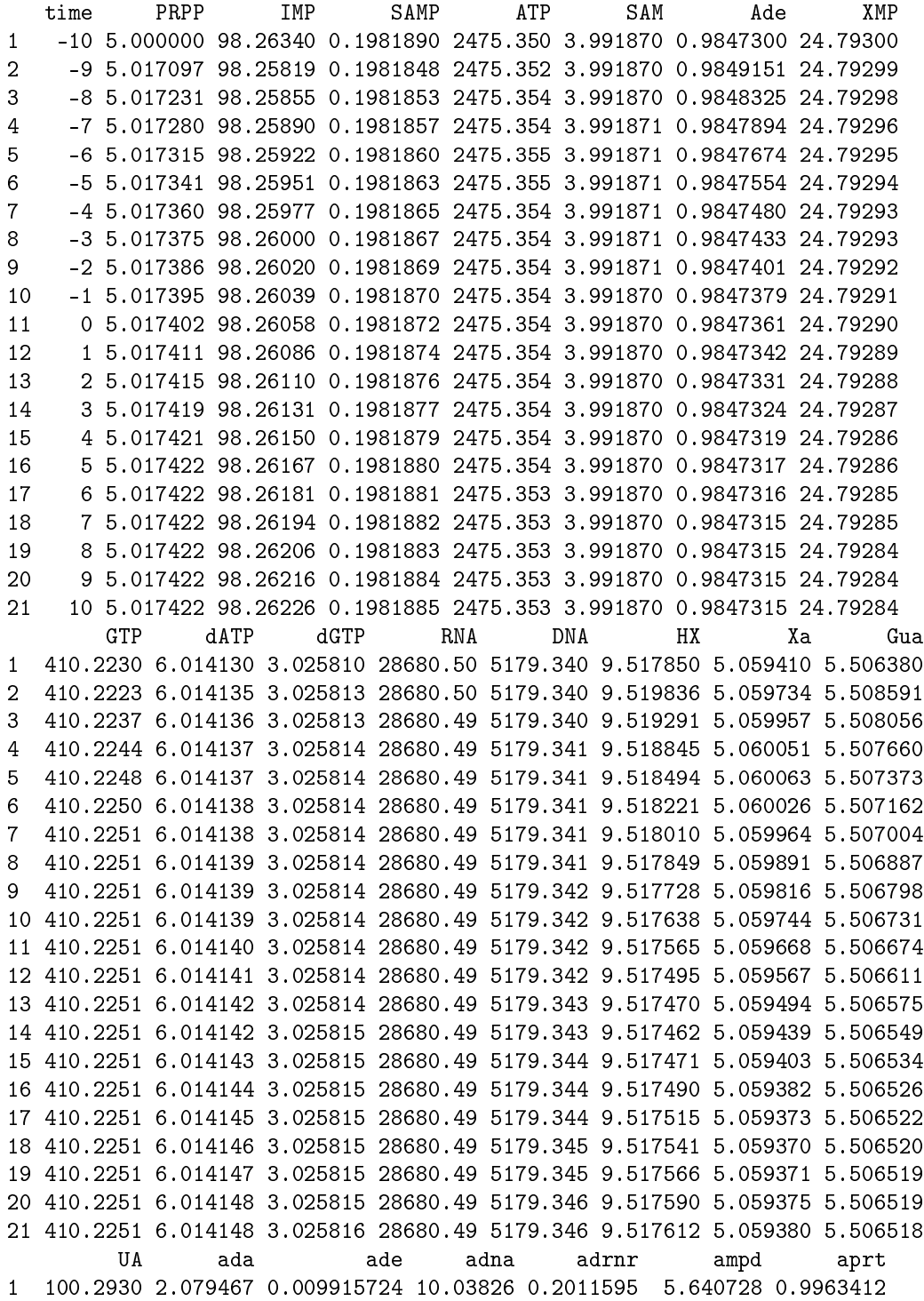

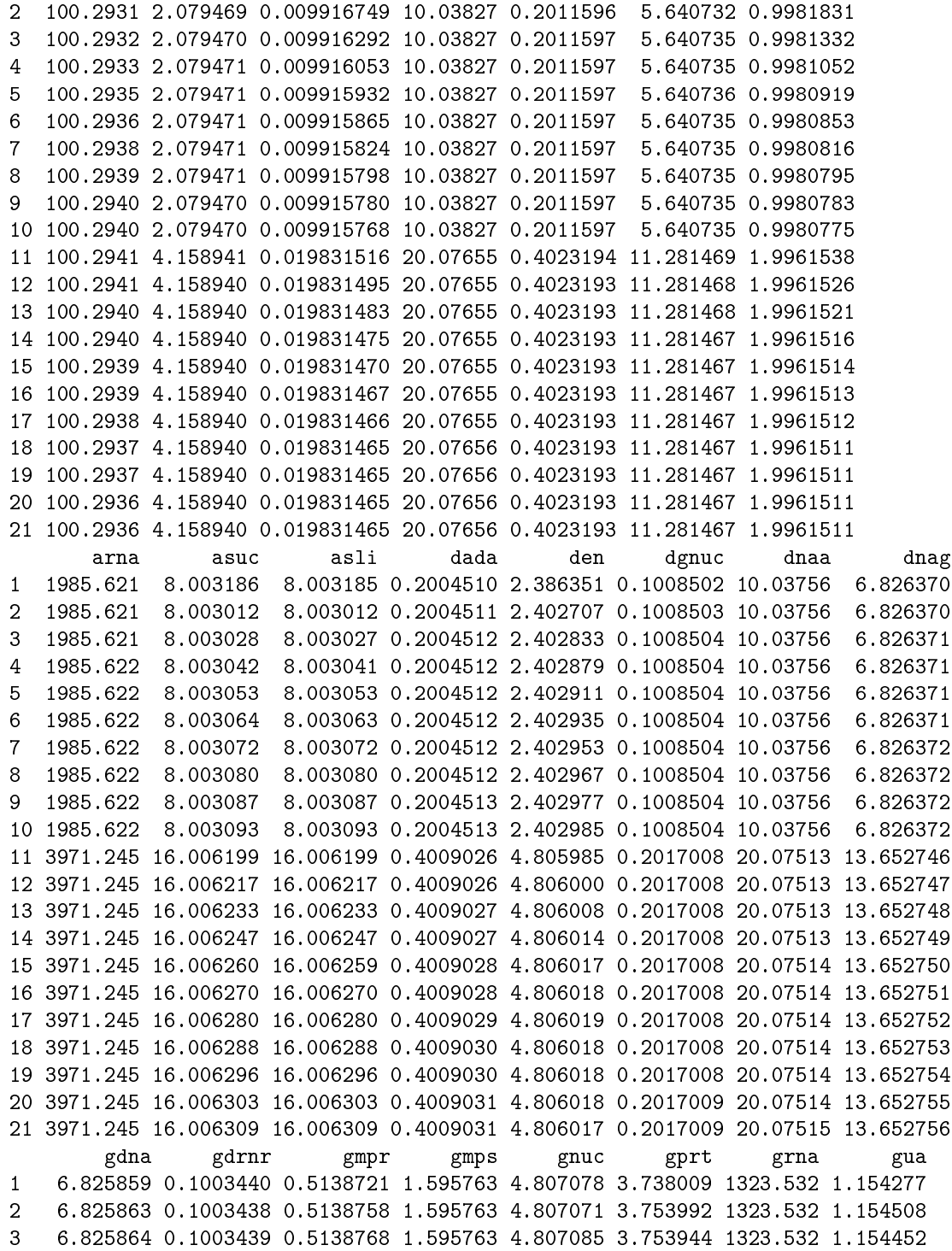

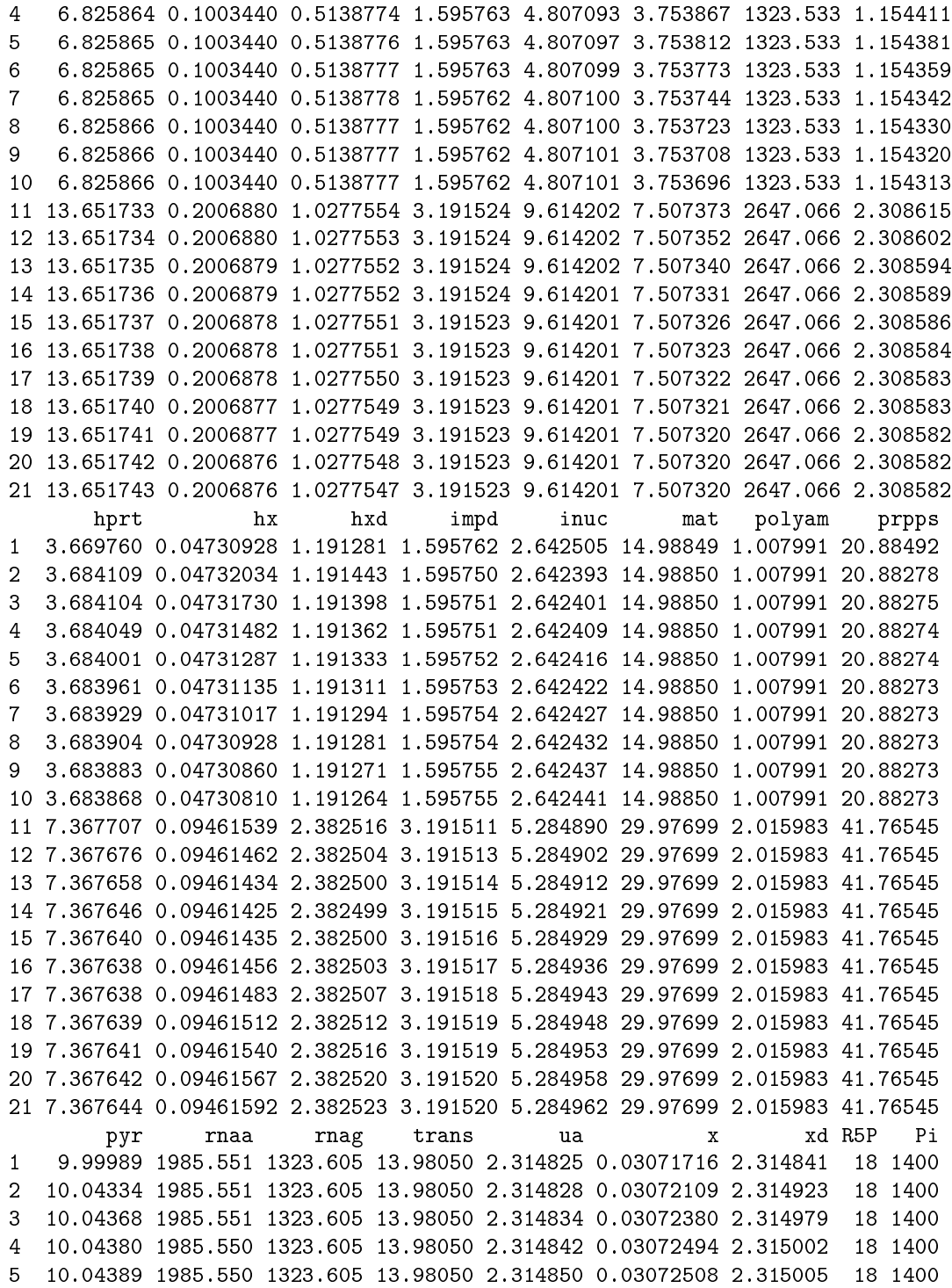

6 10.04396 1985.550 1323.605 13.98050 2.314858 0.03072464 2.314996 18 1400 7 10.04401 1985.550 1323.605 13.98050 2.314864 0.03072389 2.314980 18 1400 8 10.04404 1985.550 1323.605 13.98050 2.314870 0.03072300 2.314962 18 1400 9 10.04407 1985.550 1323.605 13.98050 2.314874 0.03072209 2.314943 18 1400 10 10.04409 1985.550 1323.605 13.98050 2.314877 0.03072121 2.314925 18 1400 11 20.08822 3971.101 2647.209 27.96101 4.629758 0.06144059 4.629812 18 1400 12 20.08827 3971.101 2647.209 27.96101 4.629760 0.06143812 4.629761 18 1400 13 20.08829 3971.101 2647.209 27.96101 4.629757 0.06143636 4.629724 18 1400 14 20.08831 3971.101 2647.209 27.96101 4.629753 0.06143501 4.629696 18 1400 15 20.08832 3971.101 2647.209 27.96101 4.629747 0.06143415 4.629678 18 1400 16 20.08832 3971.101 2647.209 27.96101 4.629740 0.06143363 4.629668 18 1400 17 20.08832 3971.101 2647.209 27.96101 4.629732 0.06143340 4.629663 18 1400 18 20.08832 3971.101 2647.209 27.96101 4.629725 0.06143334 4.629662 18 1400 19 20.08832 3971.101 2647.209 27.96101 4.629719 0.06143337 4.629662 18 1400 20 20.08832 3971.101 2647.209 27.96101 4.629714 0.06143346 4.629664 18 1400 21 20.08832 3971.101 2647.209 27.96101 4.629709 0.06143358 4.629667 18 1400

If half the fluxes increase and the other half decrease, both by 10 percent, both concentrations and fluxes change

 $> sim(curto, (-10):10, modulator=c(rep(1.1,20), rep(0.9,17)))$ # half up, half down, not bumples

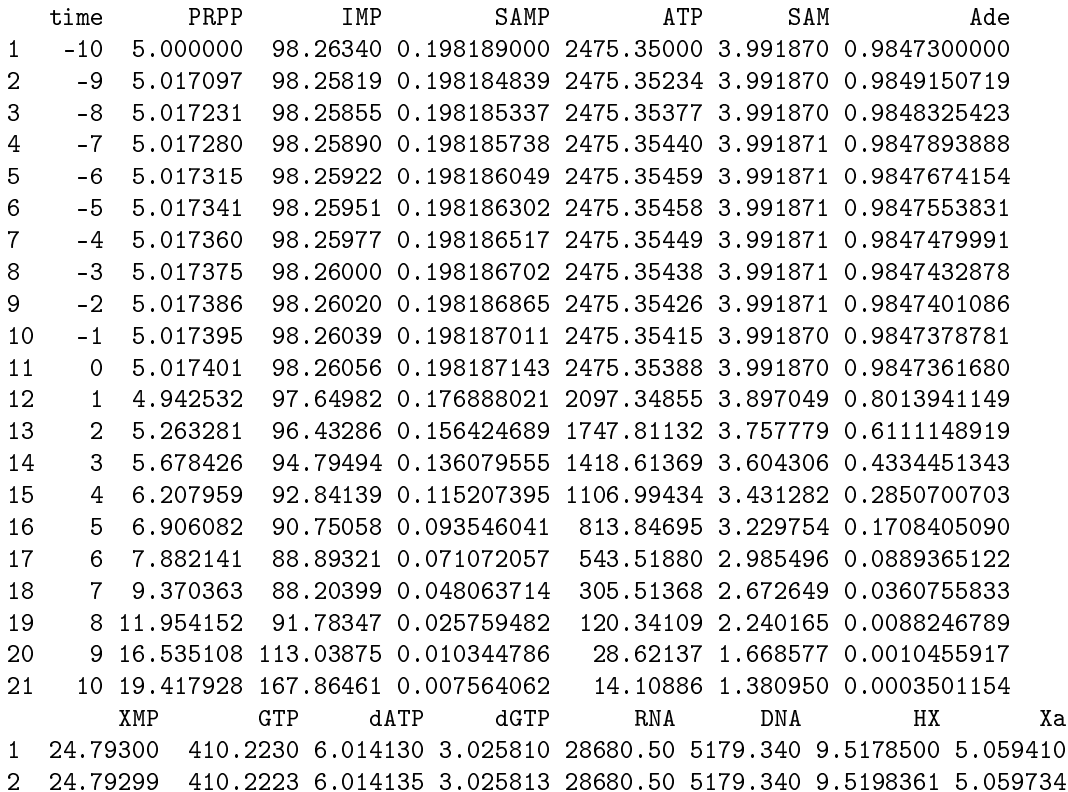

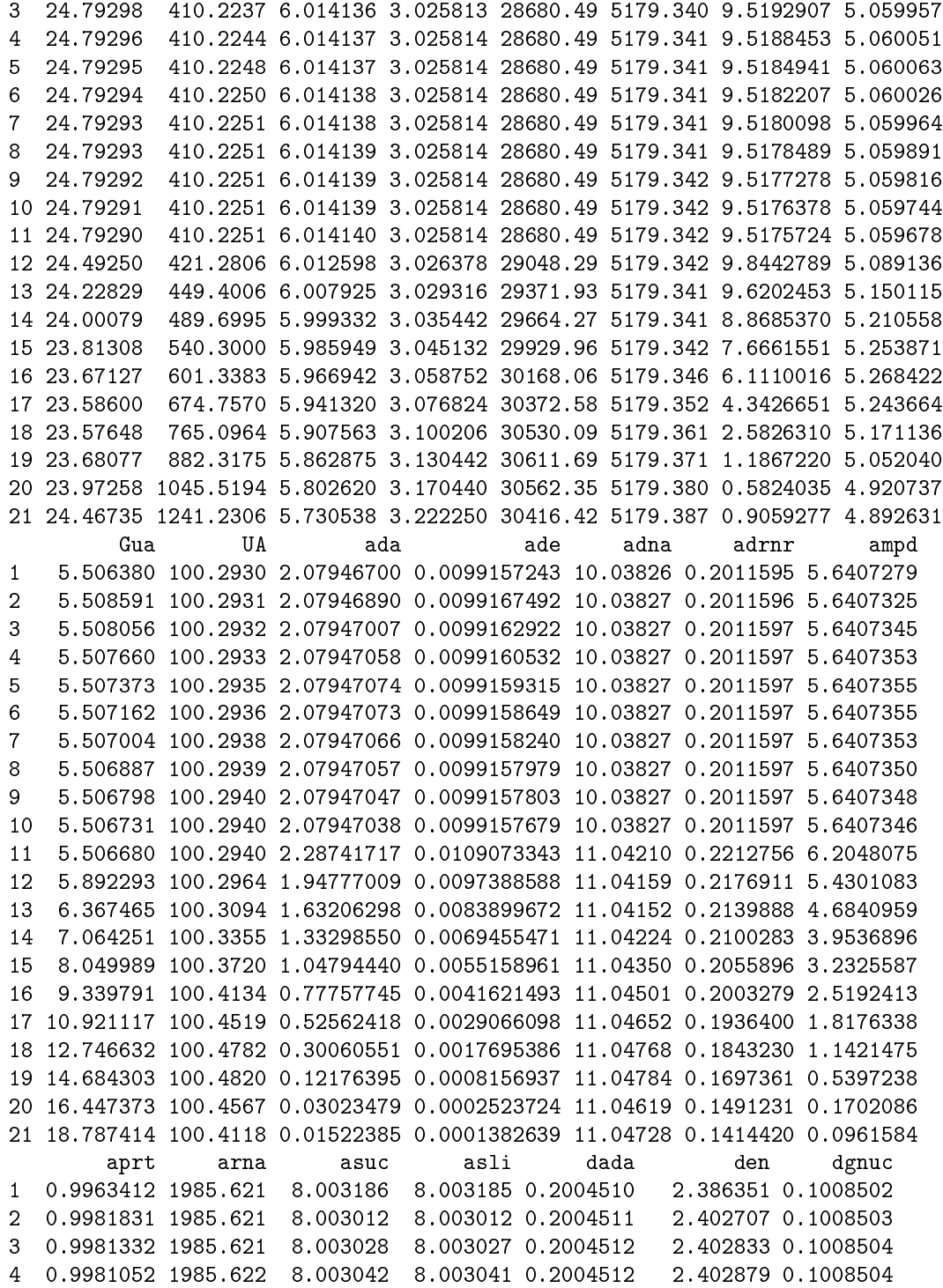

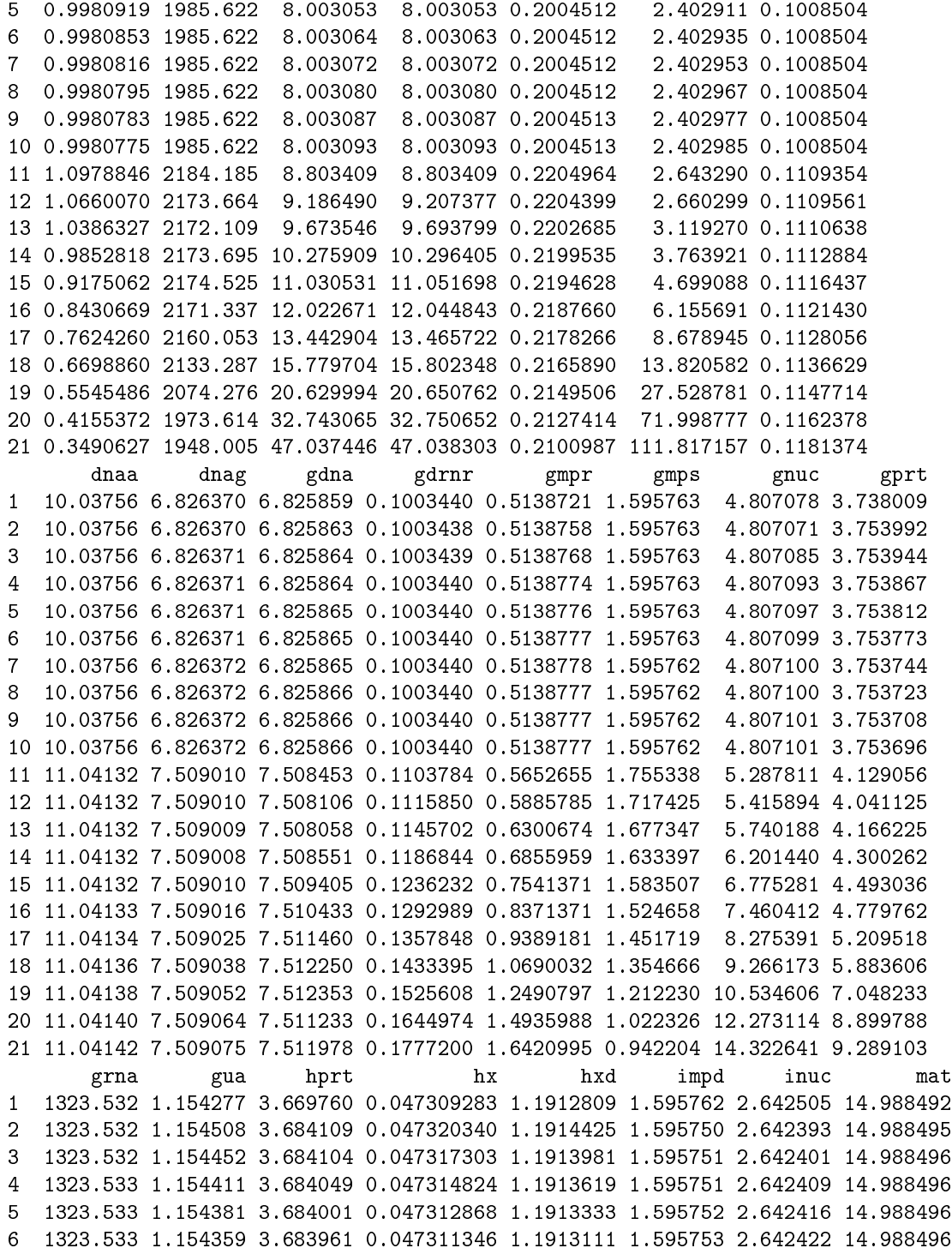

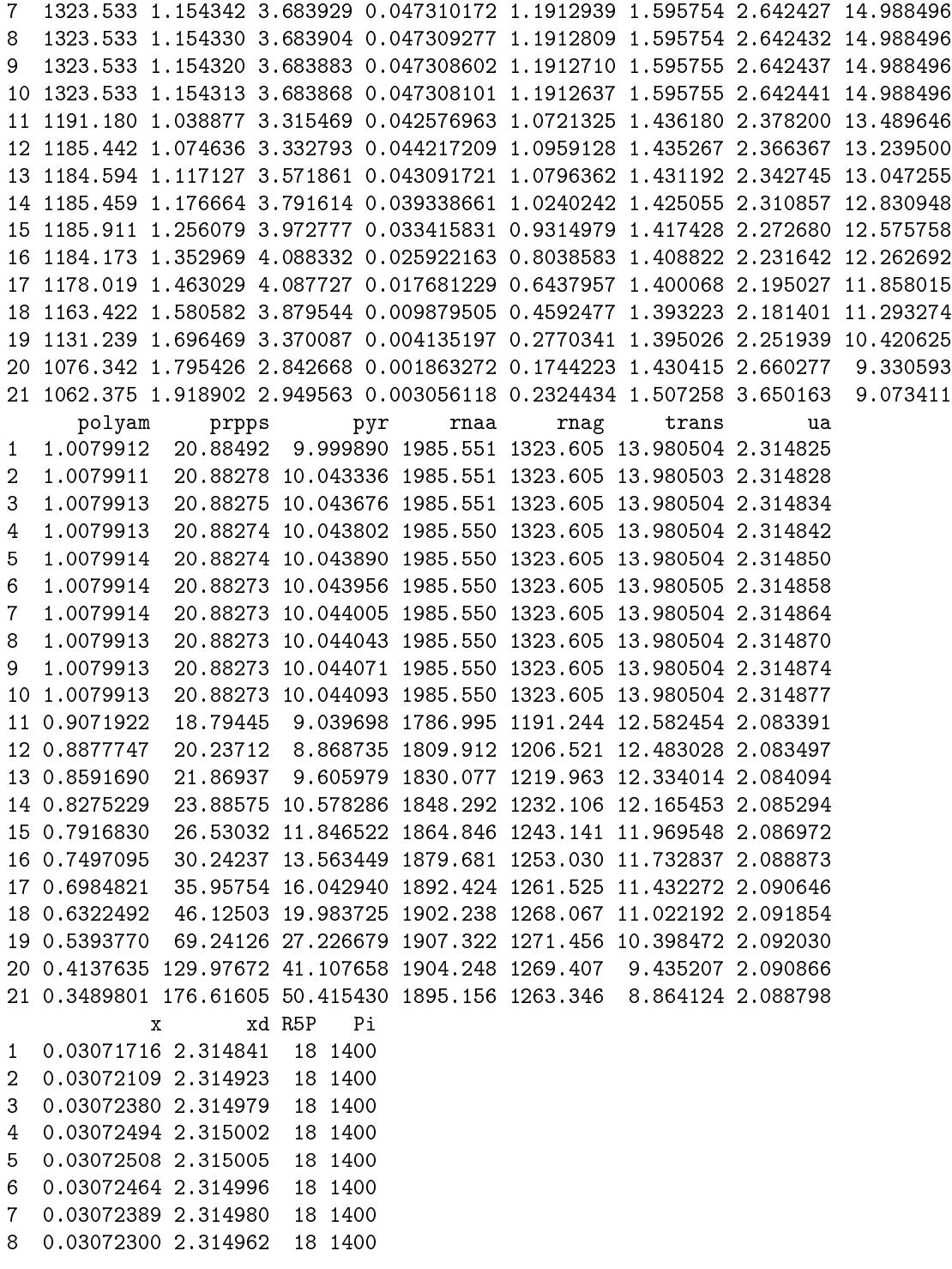

```
9 0.03072209 2.314943 18 1400
10 0.03072121 2.314925 18 1400
11 0.02764837 2.083418 18 1400
12 0.02797124 2.090080 18 1400
13 0.02864558 2.103817 18 1400
14 0.02932191 2.117362 18 1400
15 0.02981142 2.127024 18 1400
16 0.02997677 2.130262 18 1400
17 0.02969569 2.124750 18 1400
18 0.02887989 2.108536 18 1400
19 0.02756496 2.081687 18 1400
20 0.02615075 2.051754 18 1400
21 0.02585287 2.045300 18 1400
```
Clearly, this system has stability sensitivity problems.

The folate model of Morrison and Allegra (JBC 1989) can be simulated as follows

```
> morr=readSBML(file.path(system.file(package="SBMLR"), "models/morrison.xml"))
> out1=sim(morr, seq(-20,0,1))
> morr$species$EMTX$ic=1 # bolus of methotrexate to 1 uM
> out2 = \sin(morr, 0:30)> outs=data.frame(rbind(out1,out2))
> attach(outs)
> par(mfrow=c(3,4))> plot(time,FH2b,type="l",xlab="Hours")
> plot(time,FH2f,type="l",xlab="Hours")
> plot(time,DHFRf,type="l",xlab="Hours")
> plot(time,DHFRtot,type="l",xlab="Hours")
> plot(time,CHOFH4,type="l",xlab="Hours")
> plot(time,FH4,type="l",xlab="Hours")
> plot(time,CH2FH4,type="l",xlab="Hours")
> plot(time,CH3FH4,type="l",xlab="Hours")
> plot(time,AICARsyn,type="l",xlab="Hours")
> plot(time,MTR,type="l",xlab="Hours")
> plot(time,TYMS,type="l",xlab="Hours")
> #plot(time,EMTX,type="l",xlab="Hours")
> plot(time,DHFReductase,type="l",xlab="Hours")
> par(mfrow=c(1,1))> detach(outs)
```
As final outputs in this document, the full curto summary and object are:

> summary(curto)

\$nSpecies [1] 18

```
[1] "PRPP" "IMP" "SAMP" "ATP" "SAM" "Ade" "XMP" "GTP" "dATP" "dGTP"
[11] "RNA" "DNA" "HX" "Xa" "Gua" "UA" "R5P" "Pi"
$S0
     PRPP IMP SAMP ATP SAM Ade
5.00000e+00 9.82634e+01 1.98189e-01 2.47535e+03 3.99187e+00 9.84730e-01
      XMP GTP dATP dGTP RNA DNA
2.47930e+01 4.10223e+02 6.01413e+00 3.02581e+00 2.86805e+04 5.17934e+03
       HX Xa Gua UA R5P Pi
9.51785e+00 5.05941e+00 5.50638e+00 1.00293e+02 1.80000e+01 1.40000e+03
$BC
PRPP IMP SAMP ATP SAM Ade XMP GTP dATP dGTP RNA DNA HX
FALSE FALSE FALSE FALSE FALSE FALSE FALSE FALSE FALSE FALSE FALSE FALSE FALSE
  Xa Gua UA R5P Pi
FALSE FALSE FALSE TRUE TRUE
$nStates
[1] 16
$y0PRPP IMP SAMP ATP SAM Ade
5.00000e+00 9.82634e+01 1.98189e-01 2.47535e+03 3.99187e+00 9.84730e-01
      XMP GTP dATP dGTP RNA DNA
2.47930e+01 4.10223e+02 6.01413e+00 3.02581e+00 2.86805e+04 5.17934e+03
       HX Xa Gua UA
9.51785e+00 5.05941e+00 5.50638e+00 1.00293e+02
$nReactions
[1] 37
$rIDs
[1] "ada" "ade" "adna" "adrnr" "ampd" "aprt" "arna" "asuc"
[9] "asli" "dada" "den" "dgnuc" "dnaa" "dnag" "gdna" "gdrnr"
[17] "gmpr" "gmps" "gnuc" "gprt" "grna" "gua" "hprt" "hx"
           "impd" "inuc" "mat" "polyam" "prpps" "pyr" "rnaa"<br>"trans" "ua" "x" "xd"
[33] "rnag" "trans" "ua"
$rLaws
                                                     ada
```
\$sIDs

"aada\*ATP^fada4" ade "aade\*Ade^fade6" adna

```
"aadna*dATP^fdnap9*dGTP^fdnap10"
                                                      adrnr
          "aadrnr*ATP^fadrnr4*dATP^fadrnr9*dGTP^fadrnr10"
                                                       ampd
                 "aampd*ATP^fampd4*GTP^fampd8*Pi^fampd18"
                                                       aprt
                "aaprt*PRPP^faprt1*ATP^faprt4*Ade^faprt6"
                                                       arna
                             "aarna*ATP^frnap4*GTP^frnap8"
                                                       asuc
      "aasuc*IMP^fasuc2*ATP^fasuc4*GTP^fasuc8*Pi^fasuc18"
                                                       asli
                           "aasli*SAMP^fasli3*ATP^fasli4"
                                                       dada
                                       "adada*dATP^fdada9"
                                                        den
"aden*PRPP^fden1*IMP^fden2*ATP^fden4*GTP^fden8*Pi^fden18"
                                                      dgnuc
                                    "adgnuc*dGTP^fdgnuc10"
                                                       dnaa
                                       "adnaa*DNA^fdnan12"
                                                       dnag
                                       "adnag*DNA^fdnan12"
                                                       gdna
                          "agdna*dATP^fdnap9*dGTP^fdnap10"
                                                      gdrnr
          "agdrnr*GTP^fgdrnr8*dATP^fgdrnr9*dGTP^fgdrnr10"
                                                       gmpr
      "agmpr*IMP^fgmpr2*ATP^fgmpr4*XMP^fgmpr7*GTP^fgmpr8"
                                                       gmps
                             "agmps*ATP^fgmps4*XMP^fgmps7"
                                                       gnuc
                             "agnuc*GTP^fgnuc8*Pi^fgnuc18"
                                                       gprt
               "agprt*PRPP^fgprt1*GTP^fgprt8*Gua^fgprt15"
                                                       grna
                             "agrna*ATP^frnap4*GTP^frnap8"
                                                       gua
                                         "agua*Gua^fgua15"
                                                       hprt
                "ahprt*PRPP^fhprt1*IMP^fhprt2*HX^fhprt13"
                                                        hx
                                            "ahx*HX^fhx13"
                                                       hxd
                                          "ahxd*HX^fhxd13"
                                                       impd
```

```
"aimpd*IMP^fimpd2*XMP^fimpd7*GTP^fimpd8"
                                                                        inuc
                                            "ainuc*IMP^finuc2*Pi^finuc18"
                                                                         mat
                                                "amat*ATP^fmat4*SAM^fmat5"
                                                                      polyam
                                                    "apolyam*SAM^fpolyam5"
                                                                       prpps
"aprpps*PRPP^fprpps1*ATP^fprpps4*GTP^fprpps8*R5P^fprpps17*Pi^fprpps18"
                                                                         pyr
                                                          "apyr*PRPP^fpyr1"
                                                                        rnaa
                                                        "arnaa*RNA^frnan11"
                                                                        rnag
                                                       "arnag*RNA^frnan11"
                                                                       trans
                                                      "atrans*SAM^ftrans5"
                                                                          ua
                                                             "aua*UA^fua16"
                                                                           \mathbf x"ax*Xa^fx14"
                                                                          x<sub>d</sub>"axd*Xa^fxd14"
$VQada
                       ade
                                     adna
                                                  adrnr
                                                                 ampd
                                                                               aprt
2.079467e+00 9.915724e-03 1.003826e+01 2.011595e-01 5.640728e+00 9.963412e-01
        arna
                       asuc
                                     asli
                                                   dada
                                                                  den
                                                                              dgnuc
1.985621e+03 8.003186e+00 8.003185e+00 2.004510e-01 2.386351e+00 1.008502e-01
        dnaa
                       dnag
                                     gdna
                                                 gdrnr
                                                                 gmprgmps1.003756e+01 6.826370e+00 6.825859e+00 1.003440e-01 5.138721e-01 1.595763e+00
                                                                                  hx
        gnuc
                       gprt
                                     grna
                                                    gua
                                                                 hprt
4.807078e+00 3.738009e+00 1.323532e+03 1.154277e+00 3.669760e+00 4.730928e-02
         hxd
                       impd
                                     inuc
                                                    \tt{mat}polyam
                                                                              prpps
1.191281e+00 1.595762e+00 2.642505e+00 1.498849e+01 1.007991e+00 2.088492e+01
                                                  trans
         pyr
                      rnaa
                                     rnag
                                                                   ua
                                                                                   \mathbf x9.999890e+00 1.985551e+03 1.323605e+03 1.398050e+01 2.314825e+00 3.071716e-02
          xd
2.314841e+00
$globalVec
NULL
$incid
     [,1] [,2] [,3] [,4] [,5] [,6] [,7] [,8] [,9] [,10] [,11] [,12] [,13] [,14]PRPP
       \overline{O}\overline{0}\overline{0}0\qquad 0-10\qquad 0\overline{O}\overline{O}-1\overline{0}\overline{0}
```
 $\Omega$ 

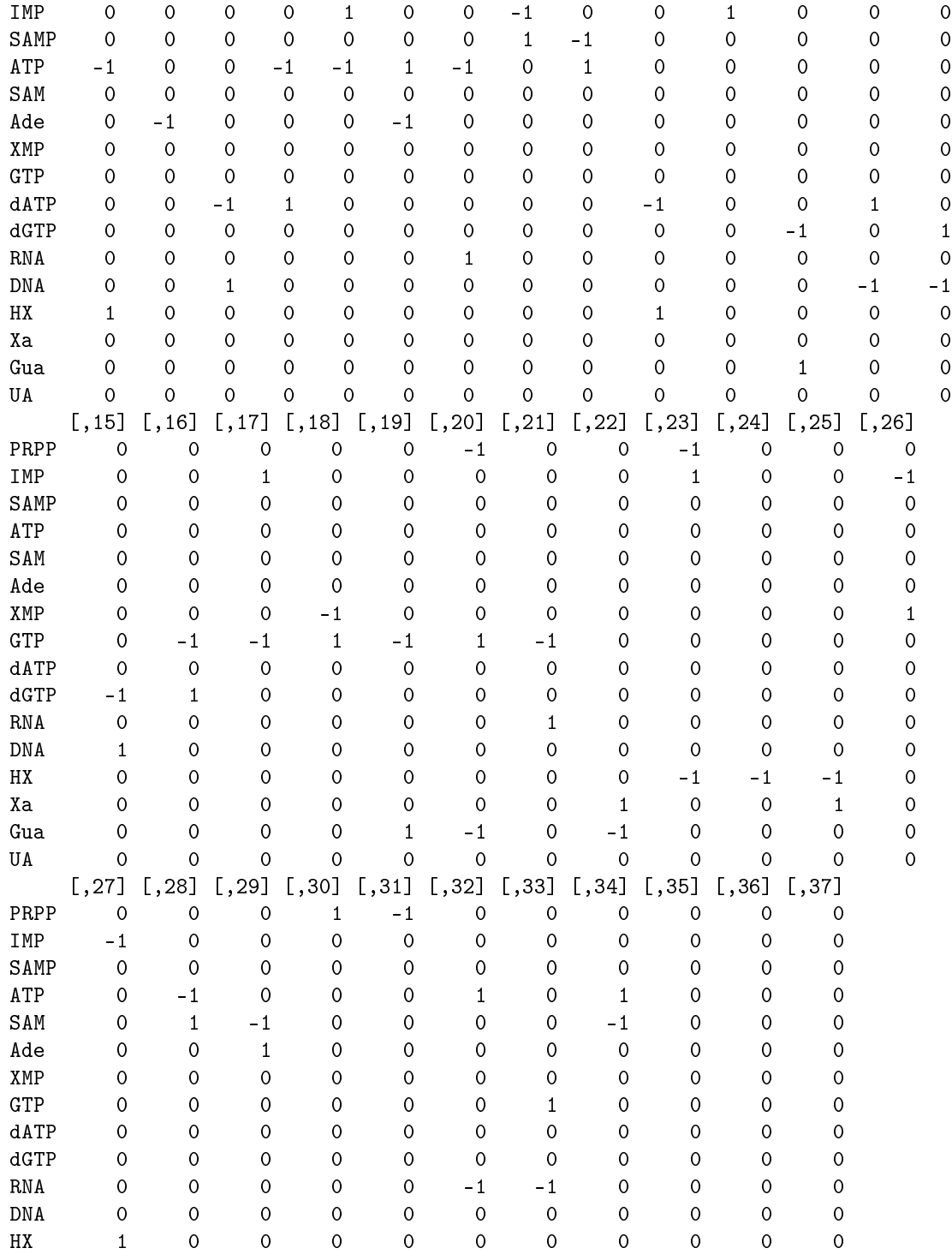

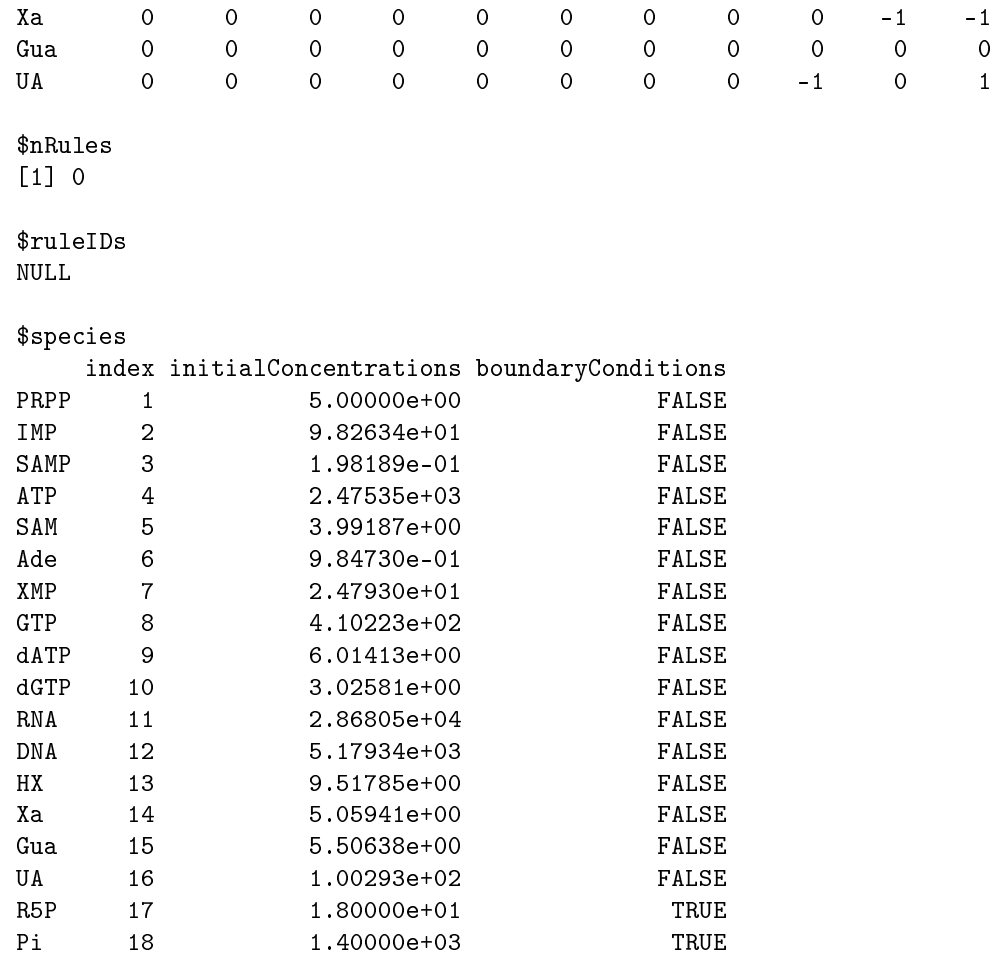

 $\begin{array}{c} 0 \\ 1 \end{array}$ 

#### $\mathop{\$}$ reactions

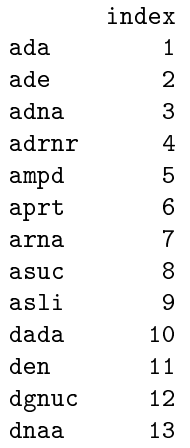

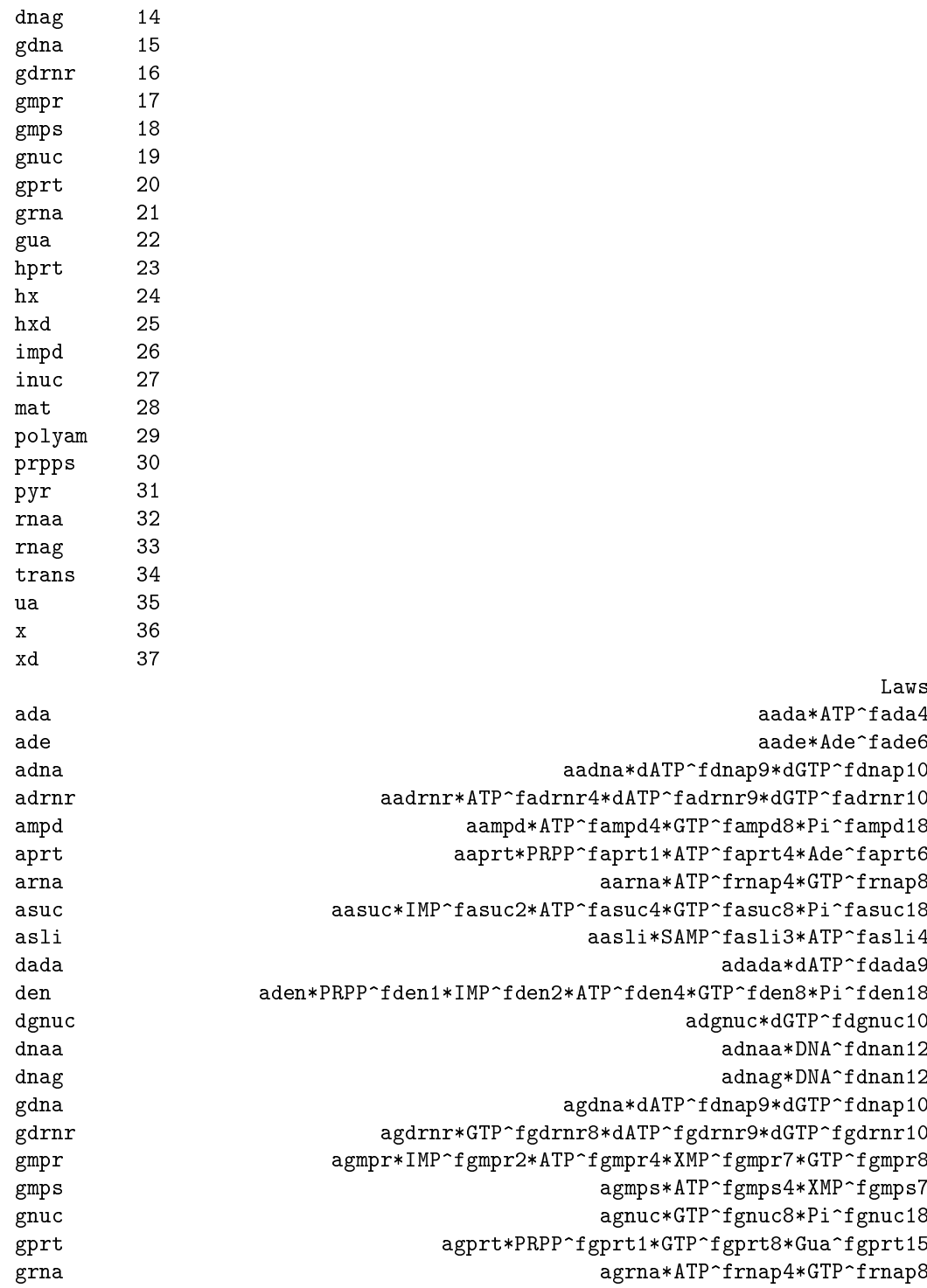

 $14\,$ 

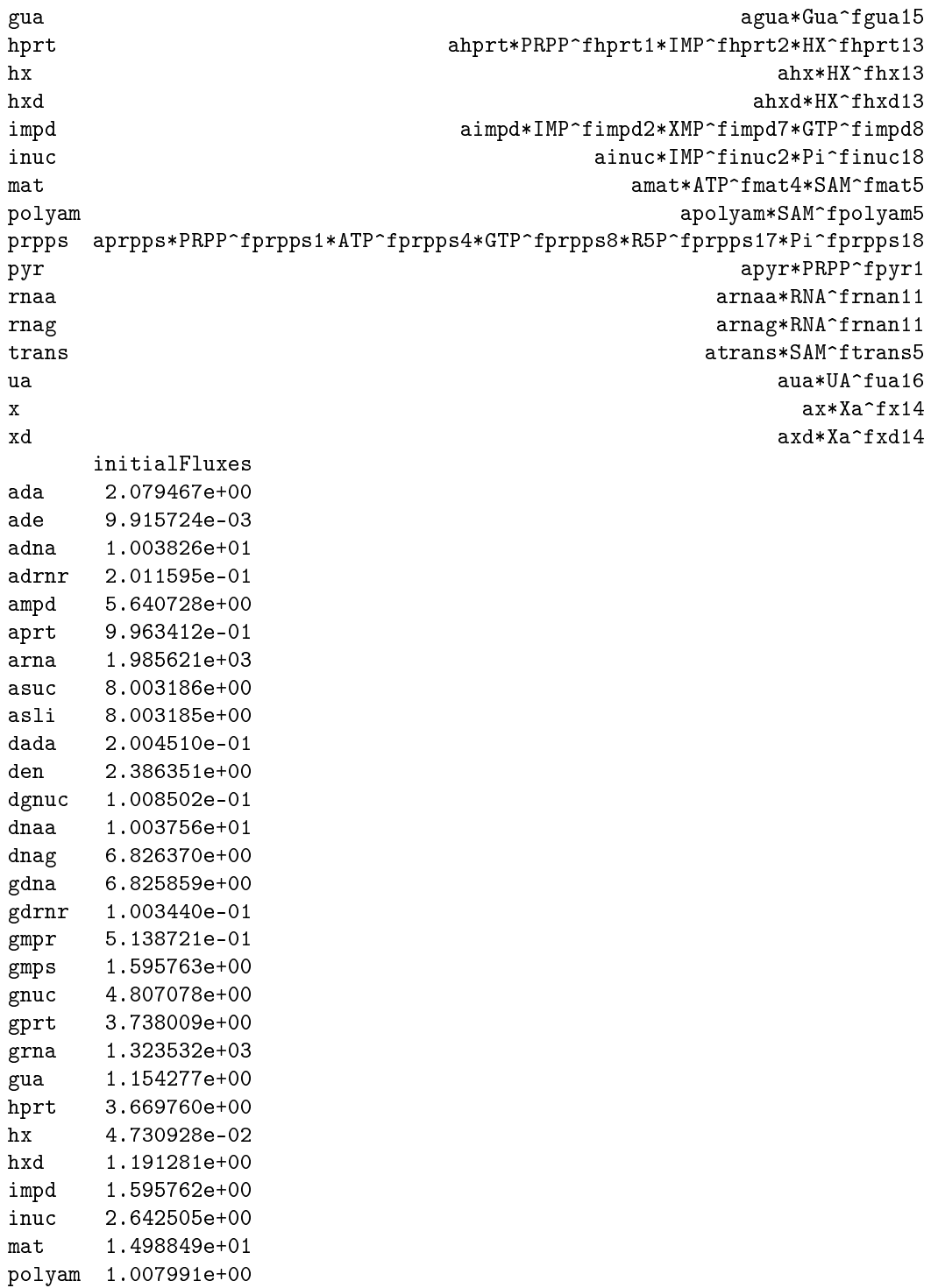

```
prpps 2.088492e+01
pyr 9.999890e+00
rnaa 1.985551e+03
rnag 1.323605e+03
trans 1.398050e+01
ua 2.314825e+00
x 3.071716e-02
xd 2.314841e+00
> curto
$sbml
                          xmlns level
"http://www.sbml.org/sbml/level2" "2"
                        version
                            "1"
$id
[1] "curto"
$notes
[1] "This is a purine metabolism model that is geared toward studies of gout."
[2] "The model is fully described in Curto et al., MBSC 151 (1998) pp 1-49"
[3] "The model uses Generalized Mass Action (GMA;i.e. power law) descriptions of reaction rate
[4] "Such descriptions are local approximations that assume independent substrate binding."
[5] "The de novo purine flux vden= 2.39 is in umole/min/KG, i.e. 2.4*60=144 uM/h if we let \epsilon[6] "liter of water. Morrison and Allegra (JBC, 1989) have vden at 650 uM/h (model) and 415
[7] "The IC's below have been set to the system's steady state."
[8] "The units in this model are micromolar(uM) and minutes."
[9] "A cell volume of 1 is used so that amounts and concentrations are the same thing."
$compartments
$compartments$cell
$compartments$cell$id
[1] "cell"
$compartments$cell$size
[1] 1
$compartments$cell$name
[1] "cell"
```
\$species \$species\$PRPP

```
[1] "PRPP"
$species$PRPP$ic
[1] 5
$species$PRPP$compartment
[1] "cell"
$species$PRPP$bc
[1] FALSE
$species$IMP
$species$IMP$id
[1] "IMP"
$species$IMP$ic
[1] 98.2634
$species$IMP$compartment
[1] "cell"
$species$IMP$bc
[1] FALSE
$species$SAMP
$species$SAMP$id
[1] "SAMP"
$species$SAMP$ic
[1] 0.198189
$species$SAMP$compartment
[1] "cell"
$species$SAMP$bc
[1] FALSE
$species$ATP
$species$ATP$id
[1] "ATP"
```
\$species\$PRPP\$id

\$species\$ATP\$ic

[1] 2475.35

\$species\$ATP\$compartment [1] "cell"

\$species\$ATP\$bc [1] FALSE

\$species\$SAM \$species\$SAM\$id [1] "SAM"

\$species\$SAM\$ic [1] 3.99187

\$species\$SAM\$compartment [1] "cell"

\$species\$SAM\$bc [1] FALSE

\$species\$Ade \$species\$Ade\$id  $[1]$  "Ade"

\$species\$Ade\$ic [1] 0.98473

\$species\$Ade\$compartment [1] "cell"

\$species\$Ade\$bc [1] FALSE

\$species\$XMP \$species\$XMP\$id [1] "XMP"

\$species\$XMP\$ic [1] 24.793

\$species\$XMP\$compartment [1] "cell"

\$species\$XMP\$bc [1] FALSE

\$species\$GTP \$species\$GTP\$id [1] "GTP"

\$species\$GTP\$ic [1] 410.223

\$species\$GTP\$compartment  $[1]$  "cell"

\$species\$GTP\$bc [1] FALSE

\$species\$dATP \$species\$dATP\$id [1] "dATP"

\$species\$dATP\$ic [1] 6.01413

\$species\$dATP\$compartment [1] "cell"

\$species\$dATP\$bc [1] FALSE

\$species\$dGTP \$species\$dGTP\$id [1] "dGTP"

\$species\$dGTP\$ic [1] 3.02581

\$species\$dGTP\$compartment [1] "cell"

\$species\$dGTP\$bc [1] FALSE

\$species\$RNA\$id [1] "RNA" \$species\$RNA\$ic [1] 28680.5 \$species\$RNA\$compartment [1] "cell" \$species\$RNA\$bc [1] FALSE \$species\$DNA \$species\$DNA\$id [1] "DNA" \$species\$DNA\$ic [1] 5179.34 \$species\$DNA\$compartment [1] "cell" \$species\$DNA\$bc [1] FALSE \$species\$HX \$species\$HX\$id [1] "HX" \$species\$HX\$ic [1] 9.51785 \$species\$HX\$compartment [1] "cell" \$species\$HX\$bc [1] FALSE \$species\$Xa \$species\$Xa\$id [1] "Xa"

\$species\$RNA

```
$species$Xa$ic
[1] 5.05941
```
\$species\$Xa\$compartment [1] "cell"

\$species\$Xa\$bc [1] FALSE

\$species\$Gua \$species\$Gua\$id  $[1]$  "Gua"

\$species\$Gua\$ic [1] 5.50638

\$species\$Gua\$compartment [1] "cell"

\$species\$Gua\$bc [1] FALSE

```
$species$UA
$species$UA$id
[1] "UA"
```
\$species\$UA\$ic [1] 100.293

\$species\$UA\$compartment [1] "cell"

\$species\$UA\$bc [1] FALSE

\$species\$R5P \$species\$R5P\$id [1] "R5P"

\$species\$R5P\$ic [1] 18

```
$species$R5P$compartment
[1] "cell"
$species$R5P$bc
[1] TRUE
$species$Pi
$species$Pi$id
[1] "Pi"
$species$Pi$ic
[1] 1400
$species$Pi$compartment
[1] "cell"
$species$Pi$bc
[1] TRUE
$globalParameters
list()
$rules
list()
$reactions
$reactions$ada
$reactions$ada$id
[1] "ada"
$reactions$ada$reversible
[1] FALSE
$reactions$ada$reactants
[1] "ATP"
$reactions$ada$products
[1] "HX"
$reactions$ada$parameters
   aada fada4
0.001062 0.970000
```

```
$reactions$ada$mathmlLaw
<apply>
<times/>
 <ci>aada</ci>
 \langle apply\rangle<power/>
 <ci>ATP</ci>
 <ci>fada4</ci>
</apply>
</apply>
$reactions$ada$exprLaw
aada * ATP^fada4
$reactions$ada$strLaw
[1] "aada*ATP^fada4"
$reactions$ada$law
{
    aada = p["aada"]
   fada4 = p['fada4"]ATP = r['ATP"]aada * ATP^fada4
$reactions$ade
$reactions$ade$id
[1] "ade"
$reactions$ade$reversible
[1] FALSE
$reactions$ade$reactants
[1] "Ade"
$reactions$ade$parameters
aade fade6
0.01 0.55
$reactions$ade$mathmlLaw
<apply>
<times/>
```

```
function (r, p = NULL)}
```

```
<environment: 0x55c0b44c8460>
```

```
<ci>aade</ci>
```

```
\langle apply\rangle<power/>
  <ci>Ade</ci>
  \mbox{\tt <ci\texttt >fade6}\mbox{\tt <c\texttt i\texttt >}\langle/apply>
\langle /apply>
$reactions$ade$exprLaw
aade * Ade^fade6
$reactions$ade$strLaw
[1] "aade*Ade^fade6"
$reactions$ade$law
function (r, p = NULL)\mathcal{L}aade = p['aade"]fade6 = p['fade6"]\text{A}de = r["\text{A}de"]aade * Ade^fade6
\mathcal{F}<environment: 0x55c0b4521670>
$reactions$adna
$reactions$adna$id
[1] "adna"
$reactions$adna$reversible
[1] FALSE
$reactions$adna$reactants
[1] "dATP"
$reactions$adna$modifiers
[1] "dGTP"
$reactions$adna$products
[1] "DNA"
\verb|fracions§ adna\$ parametersaadna fdnap9 fdnap10
 3.2789 0.4200 0.3300
$reactions$adna$mathmlLaw
```
 $\langle apply \rangle$ 

```
<times/>
 <apply>
  <times/>
  \langleci>aadna\langle/ci>
  \langle apply \rangle<power/>
   <ci>dATP</ci>
   <ci>fdnap9</ci>
  </apply>
 </apply>
 <apply>
  <power/>
  <ci>dGTP</ci>
  <ci>fdnap10</ci>
 </apply>
</apply>
$reactions$adna$exprLaw
aadna * dATP^fdnap9 * dGTP^fdnap10
$reactions$adna$strLaw
[1] "aadna*dATP^fdnap9*dGTP^fdnap10"
$reactions$adna$law
function (r, p = NULL){
    aadna = p["aadna"]
    fdnap9 = p["fdnap9"]
    fdnap10 = p['fdnap10"]dATP = r['dATP"]dGTP = r['dGTP"]aadna * dATP^fdnap9 * dGTP^fdnap10
}
<environment: 0x55c0b4553808>
$reactions$adrnr
$reactions$adrnr$id
[1] "adrnr"
$reactions$adrnr$reversible
[1] FALSE
$reactions$adrnr$reactants
[1] "ATP"
```

```
$reactions$adrnr$modifiers
[1] "dGTP" "dATP"
$reactions$adrnr$products
[1] "dATP"
$reactions$adrnr$parameters
  aadrnr fadrnr4 fadrnr9 fadrnr10
  0.0602 0.1000 -0.3000 0.8700$reactions$adrnr$mathmlLaw
\langle \texttt{apply} \rangle\timestimes/>
 \langle \text{apply} \rangle\timestimes/>
  <apply>
   \timestimes/>
   <ci>aadrnr</ci>
   <apply>
    <power/>
    <ci>ATP</ci>
    <ci>fadrnr4</ci>
   \langle /apply>
  \langle/apply>
  \langle apply \rangle<power/>
   <ci>dATP</ci>
   <ci>fadrnr9</ci>
  \langle /apply>
 \langle/apply>
 <apply>
  <power/>
  <ci>dGTP</ci>
  <ci>fadrnr10</ci>
 \langle /apply>
\langle /apply>
$reactions$adrnr$exprLaw
aadrnr * ATP^fadrnr4 * dATP^fadrnr9 * dGTP^fadrnr10
$reactions$adrnr$strLaw
[1] "aadrnr*ATP^fadrnr4*dATP^fadrnr9*dGTP^fadrnr10"
$reactions$adrnr$law
function (r, p = NULL)\{
```

```
aadrnr = p["aadrnr"]
   fadrnr4 = p['fadrnr4"]fadrnr9 = p["fadrnr9"]
   fadrnrl0 = p['fadrnrl0"]ATP = r['ATP"]dGTP = r['dGTP"]dATP = r['dATP'']aadrnr * ATP^fadrnr4 * dATP^fadrnr9 * dGTP^fadrnr10
}
<environment: 0x55c0b4596110>
$reactions$ampd
$reactions$ampd$id
[1] "ampd"
$reactions$ampd$reversible
[1] FALSE
$reactions$ampd$reactants
[1] "ATP"
$reactions$ampd$modifiers
[1] "GTP" "Pi"
$reactions$ampd$products
[1] "IMP"
$reactions$ampd$parameters
   aampd fampd4 fampd8 fampd18
 0.02688 0.80000 -0.03000 -0.10000
$reactions$ampd$mathmlLaw
<apply>
 <times/>
 <apply>
 <times/>
 <apply>
   <times/>
  <ci>aampd</ci>
   <apply>
   <power/>
   <ci>ATP</ci>
   <ci>fampd4</ci>
   </apply>
```
</apply>

```
29
```

```
<apply>
   <power/>
   <ci>GTP</ci>
   <ci>fampd8</ci>
  </apply>
 </apply>
 <apply>
  <power/>
  <ci>Pi</ci>
  <ci>fampd18</ci>
 </apply>
</apply>
$reactions$ampd$exprLaw
aampd * ATP^fampd4 * GTP^fampd8 * Pi^fampd18
$reactions$ampd$strLaw
[1] "aampd*ATP^fampd4*GTP^fampd8*Pi^fampd18"
$reactions$ampd$law
function (r, p = NULL){
    aampd = p["aampd"]
   fampd4 = p['fampd4"]fampd8 = p['fampd8"]fampd18 = p['fampd18"]ATP = r['ATP"]GTP = r['GTP"]Pi = r["Pi"]
    aampd * ATP^fampd4 * GTP^fampd8 * Pi^fampd18
}
<environment: 0x55c0b45d7cc0>
$reactions$aprt
$reactions$aprt$id
[1] "aprt"
$reactions$aprt$reversible
[1] FALSE
$reactions$aprt$reactants
[1] "PRPP" "Ade"
$reactions$aprt$modifiers
[1] "ATP"
```

```
$reactions$aprt$products
[1] "ATP"
$reactions$aprt$parameters
 aaprt faprt1 faprt4 faprt6
233.80  0.50  -0.80  0.75
$reactions$aprt$mathmlLaw
\langle \texttt{apply} \rangle\timestimes/>
 <apply>
  \timestimes/>
  \langle apply \rangle\timestimes/>
    <ci>aaprt</ci>
    <apply>
    <power/>
    \langle ci\ranglePRPP\langle ci\rangle<ci>faprt1</ci>
    \langle /apply>
   \langle/apply>
   \langle apply \rangle<power/>
    <ci>ATP</ci>
    \langle ci\ranglefaprt4\langle ci\rangle\langle \text{apply} \rangle\langle /apply>
 \langle apply\rangle<power/>
  <ci>Ade</ci>
  <ci>faprt6</ci>
 \langle /apply>
\langle \text{apply} \rangle$reactions$aprt$exprLaw
aaprt * PRPP^faprt1 * ATP^faprt4 * Ade^faprt6
$reactions$aprt$strLaw
[1] "aaprt*PRPP^faprt1*ATP^faprt4*Ade^faprt6"
$reactions$aprt$law
function (r, p = NULL)\mathcal{L}aaprt = p['aaprt"]faprt1 = p['faprt1"]
```

```
faprt4 = p['faprt4"]faprt6 = p["faprt6"]
   PRPP = r["PRPP"]
   \text{A}de = r['Ade'']ATP = r['ATP"]aaprt * PRPP^faprt1 * ATP^faprt4 * Ade^faprt6
}
<environment: 0x55c0b461f630>
$reactions$arna
$reactions$arna$id
[1] "arna"
$reactions$arna$reversible
[1] FALSE
$reactions$arna$reactants
[1] "ATP"
$reactions$arna$modifiers
[1] "GTP"
$reactions$arna$products
[1] "RNA"
$reactions$arna$parameters
aarna frnap4 frnap8
614.50 0.05 0.13
$reactions$arna$mathmlLaw
<apply>
<times/>
 <apply>
 <times/>
 <ci>aarna</ci>
 \langle \text{apply} \rangle<power/>
   <ci>ATP</ci>
  <ci>frnap4</ci>
 </apply>
 </apply>
 <apply>
  <power/>
 <ci>GTP</ci>
  <ci>frnap8</ci>
```

```
</apply>
\langle /apply>
$reactions$arna$exprLaw
aarna * ATP^frnap4 * GTP^frnap8
$reactions$arna$strLaw
[1] "aarna*ATP^frnap4*GTP^frnap8"
$reactions$arna$law
function (r, p = NULL){
    aarna = p["aarna"]
    frnap4 = p['frnap4"]frnap8 = p["frnap8"]
   ATP = r['ATP"]GTP = r['GTP"]aarna * ATP^frnap4 * GTP^frnap8
}
<environment: 0x55c0b4657cd0>
$reactions$asuc
$reactions$asuc$id
[1] "asuc"
$reactions$asuc$reversible
[1] FALSE
$reactions$asuc$reactants
[1] "IMP"
$reactions$asuc$modifiers
[1] "ATP" "GTP" "Pi"
$reactions$asuc$products
[1] "SAMP"
$reactions$asuc$parameters
  aasuc fasuc2 fasuc4 fasuc8 fasuc18
 3.5932 0.4000 -0.2400 0.2000 -0.0500
$reactions$asuc$mathmlLaw
\langle \texttt{apply} \rangle<times/>
 <apply>
```

```
<times/>
  <apply>
   <times/>
   \langle \texttt{apply} \rangle<times/>
    <ci>aasuc</ci>
    \langle apply \rangle<power/>
     <ci>IMP</ci>
     <ci>fasuc2</ci>
    </apply>
   </apply>
   <apply>
    <power/>
    <ci>ATP</ci>
    <ci>fasuc4</ci>
   </apply>
  </apply>
  <apply>
   <power/>
   <ci>GTP</ci>
   <ci>fasuc8</ci>
  </apply>
 </apply>
 \langle apply\rangle<power/>
  <ci>Pi</ci>
  <ci>fasuc18</ci>
 </apply>
</apply>
$reactions$asuc$exprLaw
aasuc * IMP^fasuc2 * ATP^fasuc4 * GTP^fasuc8 * Pi^fasuc18
$reactions$asuc$strLaw
[1] "aasuc*IMP^fasuc2*ATP^fasuc4*GTP^fasuc8*Pi^fasuc18"
$reactions$asuc$law
function (r, p = NULL){
    aasuc = p["aasuc"]
    fasuc2 = p["fasuc2"]
    fasuc4 = p['fasuc4"]
    fasuc8 = p["fasuc8"]
    fasuc18 = p["fasuc18"]
    IMP = r['IMP"]
```

```
ATP = r['ATP"]GTP = r['GTP"]Pi = r['Pi"]aasuc * IMP^fasuc2 * ATP^fasuc4 * GTP^fasuc8 * Pi^fasuc18
}
<bytecode: 0x55c0b5bf7fe8>
<environment: 0x55c0b46a3b58>
$reactions$asli
$reactions$asli$id
[1] "asli"
$reactions$asli$reversible
[1] FALSE
$reactions$asli$reactants
[1] "SAMP"
$reactions$asli$modifiers
[1] "ATP"
$reactions$asli$products
[1] "ATP"
$reactions$asli$parameters
   aasli fasli3 fasli4
66544.00 0.99 -0.95
$reactions$asli$mathmlLaw
<apply>
<times/>
<apply>
 <times/>
 <ci>aasli</ci>
 <apply>
   <power/>
   <ci>SAMP</ci>
  <ci>fasli3</ci>
 </apply>
 </apply>
 <apply>
 <power/>
 <ci>ATPci>
 <ci>fasli4</ci>
 </apply>
```

```
</apply>
$reactions$asli$exprLaw
aasli * SAMP^fasli3 * ATP^fasli4
$reactions$asli$strLaw
[1] "aasli*SAMP^fasli3*ATP^fasli4"
$reactions$asli$law
function (r, p = NULL){
    aasli = p["aasli"]
   fasli3 = p["fasli3"]
   fasli4 = p['fasli4"]SAMP = r['SAMP"]ATP = r['ATP"]aasli * SAMP^fasli3 * ATP^fasli4
}
<environment: 0x55c0b46df270>
$reactions$dada
$reactions$dada$id
[1] "dada"
$reactions$dada$reversible
[1] FALSE
$reactions$dada$reactants
[1] "dATP"
$reactions$dada$products
[1] "HX"
$reactions$dada$parameters
  adada fdada9
0.03333 1.00000
$reactions$dada$mathmlLaw
<apply>
 <times/>
 <ci>adada</ci>
 <apply>
  <power/>
  <ci>dATP</ci>
  <ci>fdada9</ci>
```

```
</apply>
\langle /apply>
$reactions$dada$exprLaw
adada * dATP^fdada9
$reactions$dada$strLaw
[1] "adada*dATP^fdada9"
$reactions$dada$law
function (r, p = NULL){
    adada = p["adada"]
   fdada9 = p['fdada9']dATP = r['dATP"]adada * dATP^fdada9
}
<environment: 0x55c0b4707328>
$reactions$den
$reactions$den$id
[1] "den"
$reactions$den$reversible
[1] FALSE
$reactions$den$reactants
[1] "PRPP"
$reactions$den$modifiers
[1] "dGTP" "IMP" "ATP" "GTP" "Pi"
$reactions$den$products
[1] "IMP"
$reactions$den$parameters
   aden fden1 fden2 fden4 fden8 fden18
 5.2728 2.0000 -0.0600 -0.2500 -0.2000 -0.0800
$reactions$den$mathmlLaw
<apply>
 <times/>
 <apply>
  <times/>
  <apply>
```

```
<times/>
   <apply>
    <times/>
    \langle apply \rangle<times/>
     <ci>aden</ci>
     <apply>
      <power/>
      <ci>PRPP</ci>
      <ci>fden1</ci>
     </apply>
    </apply>
    <apply>
     <power/>
     <ci>IMP</ci>
     <ci>fden2</ci>
    </apply>
   </apply>
   <apply>
    <power/>
    <ci>ATP</ci>
    <ci>fden4</ci>
   </apply>
  \langle /apply>
  \langle apply\rangle<power/>
   <ci>GTP</ci>
   <ci>fden8</ci>
  </apply>
 </apply>
 <apply>
  <power/>
  <ci>Pi</ci>
  <ci>fden18</ci>
 </apply>
</apply>
$reactions$den$exprLaw
aden * PRPP^fden1 * IMP^fden2 * ATP^fden4 * GTP^fden8 * Pi^fden18
$reactions$den$strLaw
[1] "aden*PRPP^fden1*IMP^fden2*ATP^fden4*GTP^fden8*Pi^fden18"
$reactions$den$law
function (r, p = NULL){
```

```
aden = p["aden"]
   fden1 = p['fden1"]fden2 = p['fden2"]fden4 = p['fden4"]fden8 = p["fden8"]
   fden18 = p['fden18"]
   PRPP = r["PRPP"]
   dGTP = r['dGTP"]IMP = r['IMP"]ATP = r['ATP"]GTP = r['GTP"]Pi = r['Pi"]aden * PRPP^fden1 * IMP^fden2 * ATP^fden4 * GTP^fden8 * Pi^fden18
}
<bytecode: 0x55c0b31c4fe0>
<environment: 0x55c0b475b4c0>
$reactions$dgnuc
$reactions$dgnuc$id
[1] "dgnuc"
$reactions$dgnuc$reversible
[1] FALSE
$reactions$dgnuc$reactants
[1] "dGTP"
$reactions$dgnuc$products
[1] "Gua"
$reactions$dgnuc$parameters
  adgnuc fdgnuc10
 0.03333 1.00000
$reactions$dgnuc$mathmlLaw
<apply>
 <times/>
 <ci>adgnuc</ci>
 <apply>
  <power/>
  <ci>dGTP</ci>
  <ci>fdgnuc10</ci>
 </apply>
```

```
</apply>
```

```
$reactions$dgnuc$exprLaw
adgnuc * dGTP^fdgnuc10
$reactions$dgnuc$strLaw
[1] "adgnuc*dGTP^fdgnuc10"
$reactions$dgnuc$law
function (r, p = NULL){
    adgnuc = p['adgnuc']fdgnuc10 = p['fdgnuc10"]dGTP = r['dGTP"]adgnuc * dGTP^fdgnuc10
}
<environment: 0x55c0b4794ca8>
$reactions$dnaa
$reactions$dnaa$id
[1] "dnaa"
$reactions$dnaa$reversible
[1] FALSE
$reactions$dnaa$reactants
[1] "DNA"
$reactions$dnaa$products
[1] "dATP"
$reactions$dnaa$parameters
   adnaa fdnan12
0.001938 1.000000
$reactions$dnaa$mathmlLaw
<apply>
 <times/>
 <ci>adnaa</ci>
 <apply>
  <power/>
  <ci>DNA</ci>
  \langleci>fdnan12</ci>
 </apply>
</apply>
```
\$reactions\$dnaa\$exprLaw

```
adnaa * DNA^fdnan12
$reactions$dnaa$strLaw
[1] "adnaa*DNA^fdnan12"
$reactions$dnaa$law
function (r, p = NULL){
    adnaa = p["adnaa"]
   fdnan12 = p["fdnan12"]
   DNA = r['DNA"]adnaa * DNA^fdnan12
}
<environment: 0x55c0b47b9a80>
$reactions$dnag
$reactions$dnag$id
[1] "dnag"
$reactions$dnag$reversible
[1] FALSE
$reactions$dnag$reactants
[1] "DNA"
$reactions$dnag$products
[1] "dGTP"
$reactions$dnag$parameters
   adnag fdnan12
0.001318 1.000000
$reactions$dnag$mathmlLaw
<apply>
 <times/>
 <ci>adnag</ci>
 <apply>
  <power/>
  <ci>DNA</ci>
  <ci>fdnan12</ci>
 </apply>
</apply>
```

```
$reactions$dnag$exprLaw
adnag * DNA^fdnan12
```

```
$reactions$dnag$strLaw
[1] "adnag*DNA^fdnan12"
$reactions$dnag$law
function (r, p = NULL){
    adnag = p['adnag']fdnan12 = p["fdnan12"]
    DNA = r['DNA"]adnag * DNA^fdnan12
}
<environment: 0x55c0b47dca18>
$reactions$gdna
$reactions$gdna$id
[1] "gdna"
$reactions$gdna$reversible
[1] FALSE
$reactions$gdna$reactants
[1] "dGTP"
$reactions$gdna$modifiers
[1] "dATP"
$reactions$gdna$products
[1] "DNA"
$reactions$gdna$parameters
  agdna fdnap9 fdnap10
 2.2296 0.4200 0.3300
$reactions$gdna$mathmlLaw
<apply>
 <times/>
 <apply>
  <times/>
  <ci>agdna</ci>
  \langle apply \rangle<power/>
   <ci>dATP</ci>
   <ci>fdnap9</ci>
```

```
</apply>
```

```
\langle /apply>
 <apply>
  <power/>
  <ci>dGTP</ci>
  <ci>fdnap10</ci>
 </apply>
</apply>
$reactions$gdna$exprLaw
agdna * dATP^fdnap9 * dGTP^fdnap10
$reactions$gdna$strLaw
[1] "agdna*dATP^fdnap9*dGTP^fdnap10"
$reactions$gdna$law
function (r, p = NULL){
    agdna = p["agdna"]
   fdnap9 = p["fdnap9"]
   fdnap10 = p["fdnap10"]
   dGTP = r['dGTP"]dATP = r['dATP'']agdna * dATP^fdnap9 * dGTP^fdnap10
}
<environment: 0x55c0b480ed70>
$reactions$gdrnr
$reactions$gdrnr$id
[1] "gdrnr"
$reactions$gdrnr$reversible
[1] FALSE
$reactions$gdrnr$reactants
[1] "GTP"
$reactions$gdrnr$modifiers
[1] "dATP" "dGTP"
$reactions$gdrnr$products
[1] "dGTP"
$reactions$gdrnr$parameters
  agdrnr fgdrnr8 fgdrnr9 fgdrnr10
  0.1199 0.4000 -1.2000 -0.3900
```

```
$reactions$gdrnr$mathmlLaw
\langle \text{apply} \rangle<times/>
 <apply>
  <times/>
  \langleapply\rangle<times/>
   <ci>agdrnr</ci>
   <apply>
    <power/>
    \langleci>GTP</ci>
    <ci>fgdrnr8</ci>
   </apply>
  </apply>
  <apply>
   <power/>
   <ci>dATP</ci>
   <ci>fgdrnr9</ci>
  </apply>
 </apply>
 \langle apply1<power/>
  <ci>dGTP</ci>
  <ci>fgdrnr10</ci>
 </apply>
</apply>
$reactions$gdrnr$exprLaw
agdrnr * GTP^fgdrnr8 * dATP^fgdrnr9 * dGTP^fgdrnr10
$reactions$gdrnr$strLaw
[1] "agdrnr*GTP^fgdrnr8*dATP^fgdrnr9*dGTP^fgdrnr10"
$reactions$gdrnr$law
function (r, p = NULL){
    agdrnr = p["agdrnr"]
    fgdrnr8 = p["fgdrnr8"]
    fgdrnr9 = p["fgdrnr9"]
    fgdrnr10 = p['fgdrnr10"]GTP = r['GTP"]dATP = r['dATP"]dGTP = r['dGTP"]agdrnr * GTP^fgdrnr8 * dATP^fgdrnr9 * dGTP^fgdrnr10
}
```

```
$reactions$gmpr
$reactions$gmpr$id
[1] "gmpr"
$reactions$gmpr$reversible
[1] FALSE
$reactions$gmpr$reactants
[1] "GTP"
$reactions$gmpr$modifiers
[1] "XMP" "ATP" "IMP"
$reactions$gmpr$products
[1] "IMP"
$reactions$gmpr$parameters
  agmpr fgmpr2 fgmpr4 fgmpr7 fgmpr8
 0.3005 -0.1500 -0.0700 -0.7600 0.7000
$reactions$gmpr$mathmlLaw
<apply>
 <times/>
 <apply>
  <times/>
  <apply>
   <times/>
   <apply>
   <times/>
    <ci>agmpr</ci>
    <apply>
     <power/>
     \langleci>IMP\langleci>
     <ci>fgmpr2</ci>
   </apply>
   </apply>
   <apply>
    <power/>
    \langleci>ATP\langle/ci>
   <ci>fgmpr4</ci>
   </apply>
  </apply>
```
<environment: 0x55c0b4851678>

```
<apply>
```

```
<power/>
   <ci>XMP</ci>
   <ci>fgmpr7</ci>
  </apply>
 </apply>
 <apply>
  <power/>
  <ci>GTP</ci>
  <ci>fgmpr8</ci>
 </apply>
</apply>
$reactions$gmpr$exprLaw
agmpr * IMP^fgmpr2 * ATP^fgmpr4 * XMP^fgmpr7 * GTP^fgmpr8
$reactions$gmpr$strLaw
[1] "agmpr*IMP^fgmpr2*ATP^fgmpr4*XMP^fgmpr7*GTP^fgmpr8"
$reactions$gmpr$law
function (r, p = NULL){
    agmpr = p['agmpr"]fgmpr2 = p['fgmpr2"]fgmpr4 = p['fgmpr4"]fgmpr7 = p['fgmpr7"]fgmpr8 = p['fgmpr8"]GTP = r['GTP"]XMP = r['XMP"]ATP = r['ATP"]IMP = r['IMP"]agmpr * IMP^fgmpr2 * ATP^fgmpr4 * XMP^fgmpr7 * GTP^fgmpr8
}
<bytecode: 0x55c0b2502cc8>
<environment: 0x55c0b489e7a8>
$reactions$gmps
$reactions$gmps$id
[1] "gmps"
$reactions$gmps$reversible
[1] FALSE
$reactions$gmps$reactants
[1] "XMP"
```

```
$reactions$gmps$modifiers
[1] "ATP"
$reactions$gmps$products
[1] "GTP"
$reactions$gmps$parameters
 agmps fgmps4 fgmps7
0.3738 0.1200 0.1600
$reactions$gmps$mathmlLaw
\langle \texttt{apply} \rangle<times/>
 <apply>
  <times/>
  <ci>agmps</ci>
  <apply>
   <power/>
   \langleci>ATP\langleci>
   <ci>fgmps4</ci>
  </apply>
 </apply>
 <apply>
  <power/>
  <ci>XMP</ci>
  <ci>fgmps7</ci>
 </apply>
</apply>
$reactions$gmps$exprLaw
agmps * ATP^fgmps4 * XMP^fgmps7
$reactions$gmps$strLaw
[1] "agmps*ATP^fgmps4*XMP^fgmps7"
$reactions$gmps$law
function (r, p = NULL){
    agmps = p["agmps"]
    fgmps4 = p['fgmps4"]fgmps7 = p['fgmps7"]XMP = r["XMP"]
    ATP = r['ATP"]agmps * ATP^fgmps4 * XMP^fgmps7
}
<environment: 0x55c0b48dbe40>
```

```
$reactions$gnuc
$reactions$gnuc$id
[1] "gnuc"
$reactions$gnuc$reversible
[1] FALSE
$reactions$gnuc$reactants
[1] "GTP"
$reactions$gnuc$modifiers
[1] "Pi"
$reactions$gnuc$products
[1] "Gua"
$reactions$gnuc$parameters
 agnuc fgnuc8 fgnuc18<br>0.2511 0.9000 -0.3400
$reactions$gnuc$mathmlLaw
\langle apply \rangle\timestimes/>
 \langle \texttt{apply} \rangle\timestimes/>
  \mbox{\tt <ci>} \mbox{\tt >agnuc} \mbox{\tt <} \mbox{\tt /ci>}<apply>
    <power/>
    \langleci>GTP</ci>
   <ci>fgnuc8</ci>
  \langle /apply>
 \langle \text{apply} \rangle\langle \texttt{apply} \rangle<power/>
  \langleci>Pi</ci>
  <ci>fgnuc18</ci>
 \langle /apply>
\langle/apply>
$reactions$gnuc$exprLaw
agnuc * GTP^fgnuc8 * Pi^fgnuc18
$reactions$gnuc$strLaw
```

```
[1] "agnuc*GTP^fgnuc8*Pi^fgnuc18"
```

```
$reactions$gnuc$law
function (r, p = NULL){
    agnuc = p["agnuc"]
    fgnuc8 = p['fgnuc8"]fgnuc18 = p['fgnuc18"]GTP = r['GTP"]Pi = r['Pi"]agnuc * GTP^fgnuc8 * Pi^fgnuc18
}
<environment: 0x55c0b4911328>
$reactions$gprt
$reactions$gprt$id
[1] "gprt"
$reactions$gprt$reversible
[1] FALSE
$reactions$gprt$reactants
[1] "Gua" "PRPP"
$reactions$gprt$modifiers
[1] "GTP"
$reactions$gprt$products
[1] "GTP"
$reactions$gprt$parameters
  agprt fgprt1 fgprt8 fgprt15
 361.69 1.20 -1.20 0.42
$reactions$gprt$mathmlLaw
\langle \text{apply} \rangle<times/>
 <apply>
  <times/>
  <apply>
   <times/>
   <ci>agprt</ci>
   \langle \texttt{apply} \rangle<power/>
    <ci>PRPP</ci>
```
<ci>fgprt1</ci>

```
</apply>
  </apply>
  \langle apply \rangle<power/>
   <ci>GTP</ci>
  <ci>fgprt8</ci>
  </apply>
 </apply>
 <apply>
  <power/>
  <ci>Gua</ci>
  <ci>fgprt15</ci>
 </apply>
</apply>
$reactions$gprt$exprLaw
agprt * PRPP^fgprt1 * GTP^fgprt8 * Gua^fgprt15
$reactions$gprt$strLaw
[1] "agprt*PRPP^fgprt1*GTP^fgprt8*Gua^fgprt15"
$reactions$gprt$law
function (r, p = NULL){
    agprt = p["agprt"]
    fgprt1 = p["fgprt1"]
    fgprt8 = p["fgprt8"]
    fgprt15 = p["fgprt15"]
    Gua = r["Gua"]
    PRPP = r["PRPP"]
   GTP = r['GTP"]agprt * PRPP^fgprt1 * GTP^fgprt8 * Gua^fgprt15
}
<environment: 0x55c0b4951ca0>
$reactions$grna
$reactions$grna$id
[1] "grna"
$reactions$grna$reversible
[1] FALSE
$reactions$grna$reactants
[1] "GTP"
```

```
$reactions$grna$modifiers
[1] "ATP"
$reactions$grna$products
[1] "RNA"
$reactions$grna$parameters
 agrna frnap4 frnap8
409.60 0.05 0.13
$reactions$grna$mathmlLaw
\langle \texttt{apply} \rangle<times/>
 <apply>
  <times/>
  <ci>agrna</ci>
  <apply>
   <power/>
   <ci>ATP</ci>
   <ci>frnap4</ci>
  </apply>
 </apply>
 <apply>
  <power/>
  <ci>GTP</ci>
  <ci>frnap8</ci>
 </apply>
</apply>
$reactions$grna$exprLaw
agrna * ATP^frnap4 * GTP^frnap8
$reactions$grna$strLaw
[1] "agrna*ATP^frnap4*GTP^frnap8"
$reactions$grna$law
function (r, p = NULL){
    agrna = p["agrna"]
    frnap4 = p['frnap4"]frnap8 = p["frnap8"]
    GTP = r['GTP"]ATP = r['ATP"]agrna * ATP^frnap4 * GTP^frnap8
}
```

```
<environment: 0x55c0b498a420>
```

```
$reactions$gua
$reactions$gua$id
[1] "gua"
$reactions$gua$reversible
[1] FALSE
$reactions$gua$reactants
[1] "Gua"
$reactions$gua$products
[1] "Xa"
$reactions$gua$parameters
  agua fgua15
0.4919 0.5000
$reactions$gua$mathmlLaw
<apply>
 <times/>
 <ci>agua</ci>
 <apply>
 <power/>
  <ci>Gua</ci>
  <ci>fgua15</ci>
 </apply>
</apply>
$reactions$gua$exprLaw
agua * Gua^fgua15
$reactions$gua$strLaw
[1] "agua*Gua^fgua15"
$reactions$gua$law
function (r, p = NULL){
    agua = p["agua"]
    fgua15 = p['fgua15"]Gua = r["Gua"]agua * Gua^fgua15
}
```

```
<environment: 0x55c0b49b05b8>
```

```
$reactions$hprt
$reactions$hprt$id
[1] "hprt"
$reactions$hprt$reversible
[1] FALSE
$reactions$hprt$reactants<br>[1] "HX" "PRPP"
[1] "HX"
$reactions$hprt$modifiers
[1] "IMP"
$reactions$hprt$products
[1] "IMP"
$reactions$hprt$parameters
  ahprt fhprt1 fhprt2 fhprt13
 12.569 1.100 -0.890 0.480
$reactions$hprt$mathmlLaw
<apply>
 <times/>
 <apply>
  <times/>
  <apply>
   <times/>
   <ci>ahprt</ci>
   <apply>
    <power/>
    <ci>PRPP</ci>
    <ci>fhprt1</ci>
   </apply>
  \langle /apply>
  <apply>
   <power/>
   <ci>IMP</ci>
   <ci>fhprt2</ci>
  </apply>
 </apply>
 <apply>
  <power/>
  \langleci>HX\langleci>
  <ci>fhprt13</ci>
```
</apply>

```
\langle /apply>
$reactions$hprt$exprLaw
ahprt * PRPP^fhprt1 * IMP^fhprt2 * HX^fhprt13
$reactions$hprt$strLaw
[1] "ahprt*PRPP^fhprt1*IMP^fhprt2*HX^fhprt13"
$reactions$hprt$law
function (r, p = NULL)\mathcal{L}ahprt = p['ahprt']f hprt1 = p['f hprt1"]f hprt2 = p['f hprt2"]f hprt13 = p['f hprt13']HX = r['HX"]PRPP = r['PRPP"]IMP = r['IMP"]ahprt * PRPP^fhprt1 * IMP^fhprt2 * HX^fhprt13
\mathcal{F}<environment: 0x55c0b49f5940>
$reactions$hx
$reactions$hx$id
[1] "hx"
$reactions$hx$reversible
[1] FALSE
$reactions$hx$reactants
[1] "HX"
$reactions$hx$parameters
             fhx13
     ahx0.003793 1.120000
$reactions$hx$mathmlLaw
\langle apply \rangle\timestimes/>
 <ci>ahx</ci>
 \langle apply\rangle<power/>
  \langleci>HX\langle/ci>
  <ci>fhx13</ci>
 \langle /apply>
```

```
\langle/apply>
$reactions$hx$exprLaw
ahx * HX^*f hx13$reactions$hx$strLaw
[1] "ahx*HX^fhx13"
$reactions$hx$law
function (r, p = NULL)\mathcal{L}ahx = p['ahx"]f h x 13 = p['f h x 13"]HX = r['HX"]ahx * HX^*f hx13\mathcal{F}<environment: 0x55c0b4a20bb0>
$reactions$hxd
$reactions$hxd$id
[1] "hxd"
$reactions$hxd$reversible
[1] FALSE
\verb|fracions$ hxd$ reactants
[1] "HX"
$reactions$hxd$products
[1] "Xa"
$reactions$hxd$parameters
  ahxd fhxd13
0.2754 0.6500
$reactions$hxd$mathmlLaw
\langle apply \rangle\timestimes/>
 <ci>ahxd</ci>
 \langle \text{apply} \rangle<power/>
  <ci>HX</ci>
  <ci>fhxd13</ci>
 \langle /apply>
```

```
\langle/apply>
```

```
$reactions$hxd$exprLaw
ahxd * HX^fhxd13
$reactions$hxd$strLaw
[1] "ahxd*HX^fhxd13"
$reactions$hxd$law
function (r, p = NULL)\mathfrak{f}ahxd = p['ahxd"]fhxd13 = p['f hxd13"]HX = r["HX"]
    ahxd * HX^fhxd13
}
<environment: 0x55c0b4a43ad8>
$reactions$impd
$reactions$impd$id
[1] "impd"
$reactions$impd$reversible
[1] FALSE
$reactions$impd$reactants
[1] "IMP"
$reactions$impd$modifiers
[1] "GTP" "XMP"
$reactions$impd$products
[1] "XMP"
$reactions$impd$parameters
  aimpd fimpd2 fimpd7 fimpd8
 1.2823 0.1500 -0.0900 -0.0300
$reactions$impd$mathmlLaw
<apply>
 <times/>
 <apply>
  <times/>
  <apply>
   <times/>
```
<ci>aimpd</ci>

```
<apply>
   <power/>
    <ci>IMP</ci>
   <ci>fimpd2</ci>
   </apply>
  </apply>
  <apply>
   <power/>
   <ci>XMP</ci>
   <ci>fimpd7</ci>
  </apply>
 </apply>
 <apply>
  <power/>
  <ci>GTP</ci>
  <ci>fimpd8</ci>
 </apply>
</apply>
$reactions$impd$exprLaw
aimpd * IMP^fimpd2 * XMP^fimpd7 * GTP^fimpd8
$reactions$impd$strLaw
[1] "aimpd*IMP^fimpd2*XMP^fimpd7*GTP^fimpd8"
$reactions$impd$law
function (r, p = NULL){
    aimpd = p['aimpd"]fimpl2 = p['fimpd2"]fimpl7 = p['fimpd7"]fimpl8 = p['fimpd8"]IMP = r['IMP']GTP = r['GTP"]XMP = r['XMP"]aimpd * IMP^fimpd2 * XMP^fimpd7 * GTP^fimpd8
}
<environment: 0x55c0b4a81260>
$reactions$inuc
$reactions$inuc$id
[1] "inuc"
$reactions$inuc$reversible
[1] FALSE
```

```
$reactions$inuc$reactants
[1] "IMP"
$reactions$inuc$modifiers
[1] "Pi"
$reactions$inuc$products
[1] "HX"
$reactions$inuc$parameters
  ainuc finuc2 finuc18
 0.9135 0.8000 -0.3600
$reactions$inuc$mathmlLaw
\langle apply \rangle\timestimes/>
 <apply>
  \timestimes/>
  <ci>ainuc</ci>
  \langle apply \rangle<power/>
   <ci>IMP</ci>
   <ci>finuc2</ci>
  \langle/apply>
 \langle /apply>
 \langle apply\rangle<power/>
  \langleci>Pi</ci>
  <ci>finuc18</ci>
 \langle/apply>
\langle /apply>
$reactions$inuc$exprLaw
ainuc * IMP^finuc2 * Pi^finuc18
$reactions$inuc$strLaw
[1] "ainuc*IMP^finuc2*Pi^finuc18"
$reactions$inuc$law
function (r, p = NULL)\{ainuc = p['ainuc']finuc2 = p['finuc2"]finuc18 = p['finuc18"]IMP = r['IMP"]
```

```
Pi = r["Pi"]
   ainuc * IMP^finuc2 * Pi^finuc18
}
<environment: 0x55c0b4ab9900>
```

```
$reactions$mat
$reactions$mat$id
[1] "mat"
```
\$reactions\$mat\$reversible [1] FALSE

\$reactions\$mat\$reactants [1] "ATP"

```
$reactions$mat$modifiers
[1] "SAM"
```

```
$reactions$mat$products
[1] "SAM"
```

```
$reactions$mat$parameters
  amat fmat4 fmat5
7.2067 0.2000 -0.6000
```

```
$reactions$mat$mathmlLaw
<apply>
<times/>
 <apply>
  <times/>
  <ci>amat</ci>
  <apply>
   <power/>
   <ci>ATP</ci>
   \langleci>fmat4</ci>
  </apply>
 </apply>
 <apply>
  <power/>
  <ci>SAM</ci>
  \langleci>fmat5</ci>
 </apply>
```

```
</apply>
```
\$reactions\$mat\$exprLaw

```
amat * ATP^fmat4 * SAM^fmat5
$reactions$mat$strLaw
[1] "amat*ATP^fmat4*SAM^fmat5"
$reactions$mat$law
function (r, p = NULL){
    amat = p['amat"]frant4 = p['frmat4"]fmat5 = p['frmat5"]ATP = r['ATP"]SAM = r['SAM"]amat * ATP^fmat4 * SAM^fmat5
}
<environment: 0x55c0b4af0f48>
$reactions$polyam
$reactions$polyam$id
[1] "polyam"
$reactions$polyam$reversible
[1] FALSE
$reactions$polyam$reactants
[1] "SAM"
$reactions$polyam$products
[1] "Ade"
$reactions$polyam$parameters
 apolyam fpolyam5
    0.29 0.90
$reactions$polyam$mathmlLaw
<apply>
 <times/>
 <ci>apolyam</ci>
 <apply>
  <power/>
  <ci>SAM</ci>
  <ci>fpolyam5</ci>
 </apply>
```

```
</apply>
```

```
$reactions$polyam$exprLaw
apolyam * SAM^fpolyam5
$reactions$polyam$strLaw
[1] "apolyam*SAM^fpolyam5"
$reactions$polyam$law
function (r, p = NULL){
    apolyam = p["apolyam"]
   fpolyam5 = p["fpolyam5"]
    SAM = r['SAM"]apolyam * SAM^fpolyam5
}
<environment: 0x55c0b4b19580>
$reactions$prpps
$reactions$prpps$id
[1] "prpps"
$reactions$prpps$reversible
[1] FALSE
$reactions$prpps$reactants
[1] "R5P"
$reactions$prpps$modifiers
[1] "ATP" "GTP" "Pi" "PRPP"
$reactions$prpps$products
[1] "PRPP"
$reactions$prpps$parameters
  aprpps fprpps1 fprpps4 fprpps8 fprpps17 fprpps18
   0.90 -0.03 -0.45 -0.04 0.65 0.70
$reactions$prpps$mathmlLaw
<apply>
<times/>
<apply>
 <times/>
 <apply>
  <times/>
   <apply>
   <times/>
```

```
<apply>
     <times/>
     <ci>aprpps</ci>
     <apply>
      <power/>
      <ci>PRPP</ci>
      <ci>fprpps1</ci>
     </apply>
    </apply>
    <apply>
     <power/>
     \langleci>ATP\langle/ci>
     <ci>fprpps4</ci>
    </apply>
   </apply>
   <apply>
    <power/>
    <ci>GTP</ci>
    <ci>fprpps8</ci>
   </apply>
  </apply>
  <apply>
   <power/>
   <ci>R5P</ci>
   <ci>fprpps17</ci>
  </apply>
 </apply>
 <apply>
  <power/>
  \langleci>Pi</ci>
 <ci>fprpps18</ci>
 </apply>
</apply>
$reactions$prpps$exprLaw
aprpps * PRPP^fprpps1 * ATP^fprpps4 * GTP^fprpps8 * R5P^fprpps17 *
    Pi^fprpps18
$reactions$prpps$strLaw
[1] "aprpps*PRPP^fprpps1*ATP^fprpps4*GTP^fprpps8*R5P^fprpps17*Pi^fprpps18"
$reactions$prpps$law
function (r, p = NULL){
    aprpps = p["aprpps"]
```
fprpps1 = p["fprpps1"]

```
fprpps4 = p['fprpps4"]fprpps8 = p["fprpps8"]
   fprpps17 = p["fprpps17"]
   fprpps18 = p["fprpps18"]
   R5P = r["R5P"]
   ATP = r['ATP"]GTP = r['GTP"]Pi = r['Pi"]PRPP = r["PRPP"]
    aprpps * PRPP^fprpps1 * ATP^fprpps4 * GTP^fprpps8 * R5P^fprpps17 *
       Pi^fprpps18
}
<bytecode: 0x55c0b3f6ea10>
<environment: 0x55c0b4b6fb48>
$reactions$pyr
$reactions$pyr$id
[1] "pyr"
$reactions$pyr$reversible
[1] FALSE
$reactions$pyr$reactants
[1] "PRPP"
$reactions$pyr$parameters
 apyr fpyr1
1.2951 1.2700
$reactions$pyr$mathmlLaw
<apply>
<times/>
<ci>apyr</ci>
<apply>
 <power/>
 <ci>PRPP</ci>
 <ci>fpyr1</ci>
</apply>
</apply>
$reactions$pyr$exprLaw
apyr * PRPP^fpyr1
$reactions$pyr$strLaw
[1] "apyr*PRPP^fpyr1"
```

```
63
```

```
$reactions$pyr$law
function (r, p = NULL)
{
    apyr = p['apyr"]fpyr1 = p['fpyr1"]PRPP = r["PRPP"]
    apyr * PRPP^fpyr1
}
<environment: 0x55c0b4ba1418>
$reactions$rnaa
$reactions$rnaa$id
[1] "rnaa"
$reactions$rnaa$reversible
[1] FALSE
$reactions$rnaa$reactants
[1] "RNA"
$reactions$rnaa$products
[1] "ATP"
$reactions$rnaa$parameters
  arnaa frnan11
0.06923 1.00000
$reactions$rnaa$mathmlLaw
<apply>
 <times/>
 <ci>arnaa</ci>
 <apply>
  <power/>
  \langleci>RNA\langleci>
  <ci>frnan11</ci>
 </apply>
</apply>
$reactions$rnaa$exprLaw
arnaa * RNA^frnan11
$reactions$rnaa$strLaw
```

```
[1] "arnaa*RNA^frnan11"
```

```
$reactions$rnaa$law
function (r, p = NULL){
    arnaa = p["arnaa"]
    frnan11 = p["frnan11"]
    RNA = r["RNA"]
    arnaa * RNA^frnan11
}
<environment: 0x55c0b4bc8690>
$reactions$rnag
$reactions$rnag$id
[1] "rnag"
$reactions$rnag$reversible
[1] FALSE
$reactions$rnag$reactants
[1] "RNA"
$reactions$rnag$products
[1] "GTP"
$reactions$rnag$parameters
  arnag frnan11
0.04615 1.00000
$reactions$rnag$mathmlLaw
<apply>
 <times/>
 <ci>arnag</ci>
 <apply>
 <power/>
  <ci>RNA</ci>
  \langleci>frnan11</ci>
 </apply>
</apply>
$reactions$rnag$exprLaw
arnag * RNA^frnan11
$reactions$rnag$strLaw
[1] "arnag*RNA^frnan11"
```
\$reactions\$rnag\$law

```
function (r, p = NULL)
{
    arnag = p["arnag"]
    frnan11 = p['frnan11"]RNA = r['RNA"]arnag * RNA^frnan11
}
<environment: 0x55c0b4bef9e8>
$reactions$trans
$reactions$trans$id
[1] "trans"
$reactions$trans$reversible
[1] FALSE
$reactions$trans$reactants
[1] "SAM"
$reactions$trans$products
[1] "ATP"
$reactions$trans$parameters
 atrans ftrans5
 8.8539 0.3300
$reactions$trans$mathmlLaw
<apply>
 <times/>
 \langleci>atrans\langle/ci>
 <apply>
 <power/>
  <ci>SAM</ci>
  <ci>ftrans5</ci>
 </apply>
</apply>
$reactions$trans$exprLaw
atrans * SAM^ftrans5
$reactions$trans$strLaw
[1] "atrans*SAM^ftrans5"
$reactions$trans$law
function (r, p = NULL)
```

```
{
    atrans = p["atrans"]
    ftrans5 = p["ftrans5"]
    SAM = r['SAM"]atrans * SAM^ftrans5
}
<environment: 0x55c0b4c14db0>
$reactions$ua
$reactions$ua$id
[1] "ua"
$reactions$ua$reversible
[1] FALSE
$reactions$ua$reactants
[1] "UA"
$reactions$ua$parameters
      aua fua16
8.744e-05 2.210e+00
$reactions$ua$mathmlLaw
<apply>
 <times/>
 <ci>aua</ci>
 <apply>
  <power/>
  <ci>UA</ci>
  \langleci>fua16</ci>
 </apply>
\langle /apply>
$reactions$ua$exprLaw
aua * UA^fua16
$reactions$ua$strLaw
[1] "aua*UA^fua16"
$reactions$ua$law
function (r, p = NULL)
{
    aua = p["aua"]
    fua16 = p["fua16"]
```

```
UA = r['UA"]
```

```
aua * UA^fua16
}
<environment: 0x55c0b4c381e8>
$reactions$x
$reactions$x$id
[1] "x"
$reactions$x$reversible
[1] FALSE
$reactions$x$reactants
[1] "Xa"
$reactions$x$parameters
    ax fx14
0.0012 2.0000
$reactions$x$mathmlLaw
<apply>
<times/>
 <ci>ax</ci>
 <apply>
 <power/>
 <ci>Xa</ci>
  \langleci>fx14</ci>
 </apply>
</apply>
$reactions$x$exprLaw
ax * Xa^fx14
$reactions$x$strLaw
[1] "ax*Xa^fx14"
$reactions$x$law
function (r, p = NULL){
    ax = p["ax"]f \times 14 = p['f \times 14"]Xa = r["Xa"]
    ax * Xa^fx14
}
```

```
<environment: 0x55c0b4c61380>
```

```
$reactions$xd
$reactions$xd$id
[1] "xd"
$reactions$xd$reversible
[1] FALSE
$reactions$xd$reactants
[1] "Xa"
$reactions$xd$products
[1] "UA"
$reactions$xd$parameters
  axd fxd14
0.949 0.550
\verb|fracions$xd\$mathmlLaw\langle \text{apply} \rangle\timestimes/>
 <ci>axd</ci>
 <apply>
  <power/>
  \langleci>Xa\langle/ci>
  <ci>fxd14</ci>
 \langle /apply>
\langle \rangle apply>
$reactions$xd$exprLaw
axd * Xa<sup>-fxd14</sup>
$reactions$xd$strLaw
[1] "axd*Xa^fxd14"
$reactions$xd$law
function (r, p = NULL)\left\{ \right.axd = p['axd"]fxd14 = p['fxd14"]Xa = r[[Xa"]axd * Xa^fxd14
\mathcal{F}
```

```
<environment: 0x55c0b4c86748>
```

```
$htmlNotes
<notes>
 <body xmlns="http://www.w3.org/1999/xhtml">
  pThis is a purine metabolism model that is geared toward studies of gout.\langle p \rangle<p>The model is fully described in Curto et al., MBSC 151 (1998) pp 1-49</p>
  <p>The model uses Generalized Mass Action (GMA;i.e. power law) descriptions of reaction rate
  p>Such descriptions are local approximations that assume independent substrate binding.\langle\langle p/p>The de novo purine flux vden= 2.39 is in umole/min/KG, i.e. 2.4*60=144 uM/h if we let
  p>liter of water. Morrison and Allegra (JBC, 1989) have vden at 650 uM/h (model) and 415
  pThe IC's below have been set to the system's steady state.ppThe units in this model are micromolar(uM) and minutes.pp>A cell volume of 1 is used so that amounts and concentrations are the same thing.\langle p \rangle</body>
</notes>
attr(,"class")
```

```
[1] "SBMLR"
```